DIVERSIDADE GENÉTICA ENTRE ACESSOS DE *CAPSICUM* SPP. COM BASE EM MARCADORES RAPD

## **FABIANE RABELO DA COSTA**

UNIVERSIDADE ESTADUAL DO NORTE FLUMINENSE DARCY RIBEIRO

CAMPOS DOS GOYTACAZES – RJ ABRIL – 2004

# DIVERSIDADE GENÉTICA ENTRE ACESSOS DE *CAPSICUM* SPP. COM BASE EM MARCADORES RAPD

## **FABIANE RABELO DA COSTA**

"Tese apresentada ao Centro de Ciências e Tecnologias Agropecuárias da Universidade Estadual do Norte Fluminense Darcy Ribeiro, como parte das exigências para obtenção do título de Mestre em Produção Vegetal".

Orientadora: Profª Telma Nair Santana Pereira

CAMPOS DOS GOYTACAZES – RJ ABRIL – 2004

## DIVERSIDADE GENÉTICA ENTRE ACESSOS DE *CAPSICUM* SPP. COM BASE EM MARCADORES RAPD

## **FABIANE RABELO DA COSTA**

"Tese apresentada ao Centro de Ciências e Tecnologias Agropecuárias da Universidade Estadual do Norte Fluminense Darcy Ribeiro, como parte das exigências para obtenção do título de Mestre em Produção Vegetal".

Aprovada em 06 de abril de 2004.

Comissão Examinadora:

Prof. Messias Gonzaga Pereira (Ph.D., Melhoramento de Plantas) - UENF

Prof. Antônio Teixeira do Amaral Júnior (D.Sc., Genética e Melhoramento) - UENF

Prof. Derly José Henriques da Silva (D. Sc., Agronomia - Genética e Melhoramento de Plantas) - UFV

### **Dedico**

Aos meus pais, José Christovão e Márcia, que com seus exemplos, me mostraram como é importante aprender, batalhar e vencer através dos próprios méritos; que me apoiaram e me incentivaram a chegar até aqui.

### **AGRADECIMENTOS**

A Deus, por me permitir estar aqui hoje.

A professora Telma, por estar presente em todos os momentos; por ser mais que orientadora, por ser amiga.

Aos professores Alexandre, Amaral, Messias e Rosana, pelas sugestões e ao professor Thiébaut, pela ajuda com as análises estatísticas.

A Cláudia Pombo, que me contagiou com seu entusiasmo sobre as pimentas e por estar sempre disposta a esclarecer minhas dúvidas.

Aos amigos da UENF (Angela, Ioná, Carlos, Eugênia, Karina, Pedro, Lídia e Margarete), pela amizade e incentivo.

Aos amigos da UFV, que mesmo distantes, sempre me deram uma força e souberam entender e perdoar minhas ausências.

Aos *meninos* do LMGV-225 (Flávio, Chico, Felipe e Rogério), pela paciência e por me ensinarem a lidar com os programas de análise multivariada.

As *meninas* do LMGV-225 (Fernanda, Luiza, Michelle e Vitória) e aos *meninos* da citogenética (Carlos e Rodrigo), por estarem sempre dispostos a ajudar nos trabalhos do laboratório.

Ao professor Derly, que intercedeu junto à UFV, pela doação de alguns acessos de pimenta para o enriquecimento deste trabalho.

A FAPERJ e a UENF, pela concessão da bolsa de estudo.

A todos que contribuíram para a realização deste trabalho...

...Obrigada!

## **SUMÁRIO**

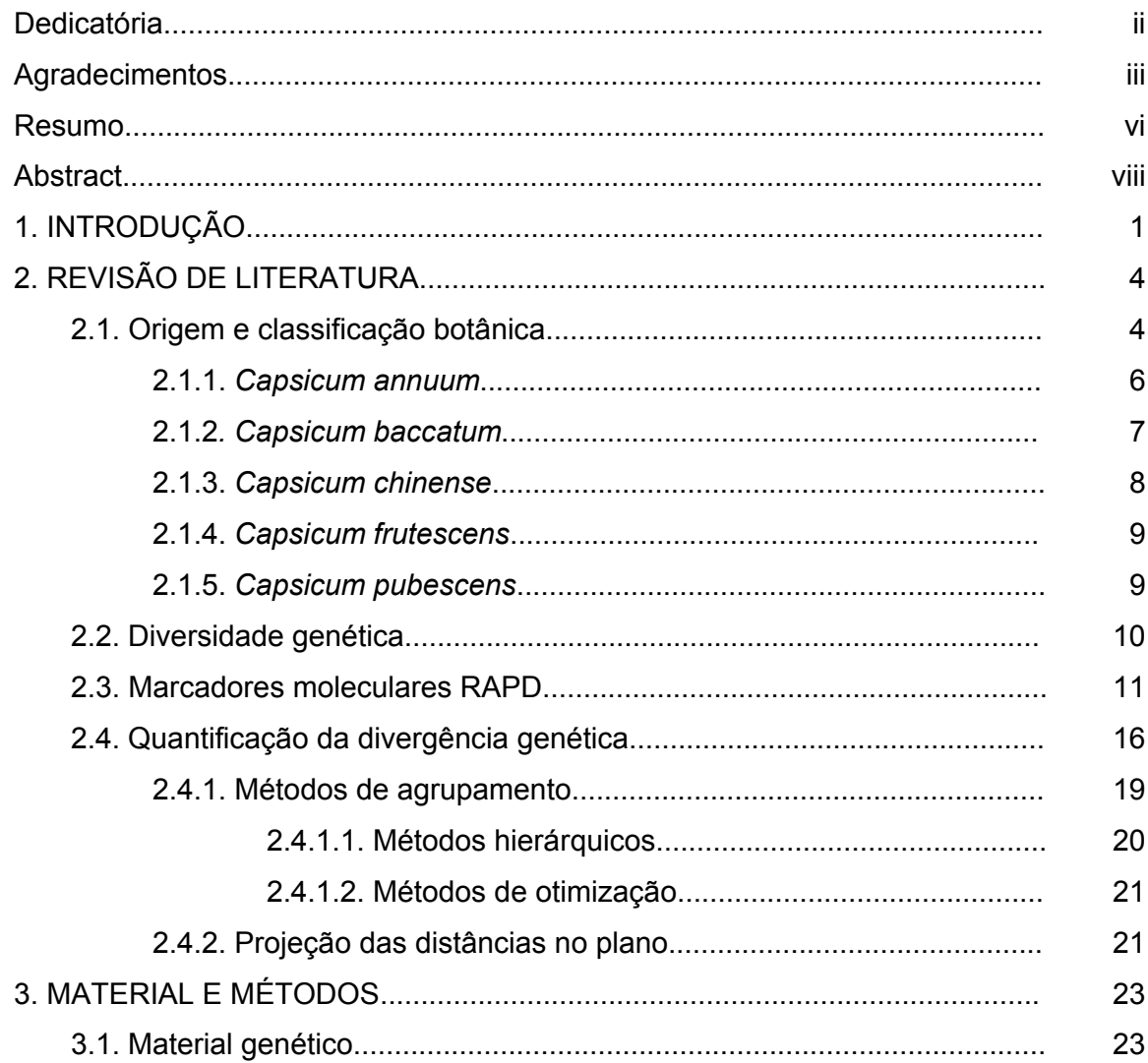

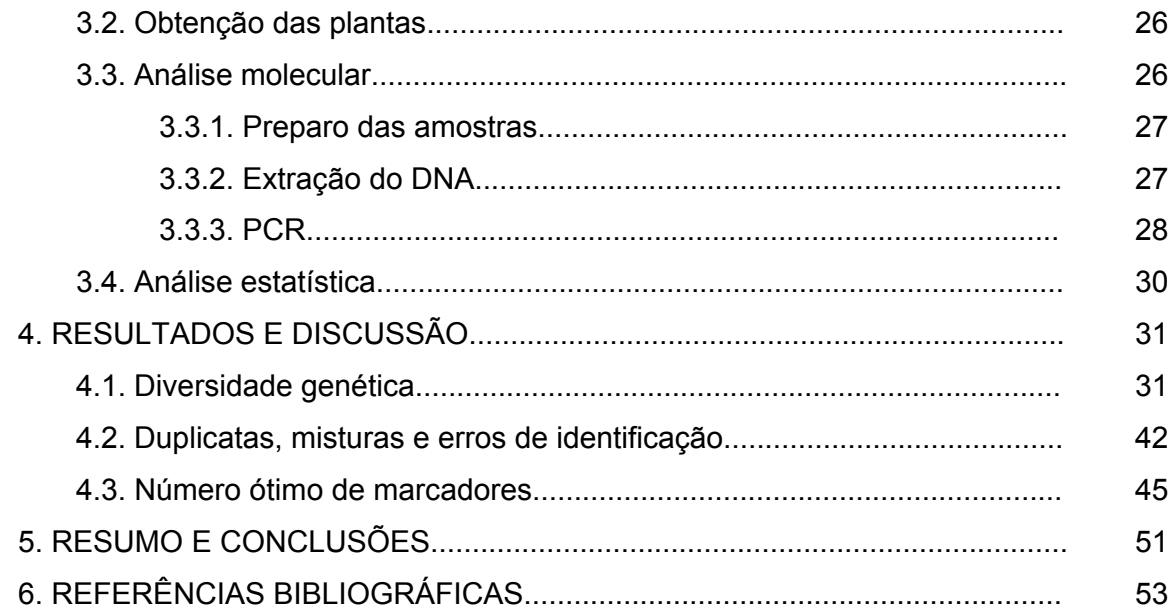

#### **RESUMO**

COSTA, FABIANE RABELO da; M.Sc.; Universidade Estadual do Norte Fluminense Darcy Ribeiro; Abril, 2004; **Diversidade genética entre acessos de**  Capsicum spp. com base em marcadores RAPD. Orientadora: Prof<sup>a</sup> Telma Nair Santana Pereira. Conselheiros: Prof. Antônio Teixeira do Amaral Junior, Prof. Messias Gonzaga Pereira, Dra. Angela Pierre Vitória, Prof<sup>a</sup>. Rosana Rodrigues.

 O gênero *Capsicum* é composto por cerca de 27 espécies, sendo 5 domesticadas e 22 semidomesticadas e/ou silvestres. A identificação taxonômica ainda é bastante confusa, muitas vezes sendo extremamente difícil identificar determinados acessos dentro das espécies descritas, somente com dados de caracterização morfoagronômica, subjetivos e de difícil identificação. O objetivo desta pesquisa foi, baseado em marcadores RAPD, quantificar a diversidade genética existente entre 75 acessos de *Capsicum,* identificar taxonomicamente alguns acessos e identificar possíveis duplicatas e/ou erros de identificação. Diferentes técnicas multivariadas como análises de agrupamento hierárquicas (Ward e UPGMA) e de otimização (Tocher) foram usadas para analisar estes dados e os resultados gerados por eles foram concordantes entre si. Os resultados também mostraram que existe diversidade genética entre e dentro das espécies e que os marcadores RAPD foram efetivos em quantifica-la, possibilitando o agrupamento dos acessos em nível de espécie, concordante com a classificação botânica. Foram confirmadas as identificações de 15 acessos de *C. annuum*, 7 de *C. frutescens*, 14 de *C. baccatum* e 16 de *C. chinense,* germoplasmas pertencentes à coleção da UENF; no entanto, neste trabalho, não

foi possível distinguir, dentro da espécie *C. baccatum*, as variedades *baccatum* e *pendulum*, e dentro da espécie *C. annuum*, as variedades *annuum* e *glabriusculum*, com base apenas nos resultados de RAPD. Dentre os acessos não identificados taxonomicamente, o 61, 64, 65, 66, 67 e 70, devem pertencer à espécie *C. baccatum*, e os acessos 59, 63, 69, 72 e 74, devem pertencer à espécie *C. chinense*, porém, em sua forma silvestre, como indicaram os dados moleculares. O material genético mais divergente foi o acesso 75, que embora ainda não identificado botanicamente deve pertencer a uma espécie silvestre ainda não representada na coleção da UENF. A conjugação de dados moleculares e morfoagronômicos pode ser de grande valia para auxiliar a distinção de acessos em coleções de germoplasma e a identificação botânica das espécies dentro do gênero *Capsicum*.

### **ABSTRACT**

COSTA, FABIANE RABELO da; M.Sc.; Universidade Estadual do Norte Fluminense - Darcy Ribeiro; April, 2004; **Genetic diversity among** *Capsicum* **accessions using RAPD markers.** Adviser: Telma Nair Santana Pereira. Committee members: Antônio Teixeira do Amaral Junior, Messias Gonzaga Pereira, Angela Pierre Vitória, Rosana Rodrigues.

The genus *Capsicum* is composed by 27 species, 5 domesticated and 22 wild. The taxonomical identification is confusing and sometimes is very hard to identify the access into species level, only using morph agronomical data that are subjective and difficult to analyze. The objective of this research was, based on RAPD markers, to quantify the genetic diversity among 75 *Capsicum* accessions, to help the taxonomical identification, to identify possible duplicated accesses, and/or to reveal mistake of access identification. Multivariate statistical techniques, such as grouping analyses, Ward, UPGMA and Tocher methods, were used to analyze the data and the results by these methods were in agreement among them. The results also showed that there is genetic diversity within and among species and the RAPD markers were effective to quantify them, what permitted to group the accessions at species level, that agree with botanical classification. It was confirmed the identification of 15 *C. annuum* accessions, 7 *C. frutescens* accessions, 14 *C. baccatum* accessions and 16 *C. chinense* accessions, all they belong to UENF collection; however, in this research it was not possible to distinguish the forms *baccatum* and *pendulum* into the species *C. baccatum* and the forms *annuum* and *glabriusculum* into the species *C. annuum*, only based on

RAPD results. The molecular analysis suggested that six taxonomically nonidentified accessions (61, 64, 65, 66, 67 e 70) belong to the *C. baccatum* and five (59, 63, 69, 72 e 74) belong to the *C. chinen*se, in wild form. The most divergent accession was the 75, a non-identified accession, probably a wild germplasm that is not represented in UENF collection. The use of molecular and morph agronomical data can be useful to distinguish accessions in the germplasm collections and to help the botanical identification of species into genus *Capsicum*.

### **1. INTRODUÇÃO**

Germoplasma é todo o material que constitui a base física da herança e é transmitido de geração em geração através de células reprodutivas (IBPGR, 1991). De forma ampla, pode ser considerado como o somatório do material herdável de uma espécie (Allard, 1971). Como aplicação para o melhoramento, germoplasma é o conjunto de linhagens, híbridos ou populações melhoradas que são preservadas para utilização em programas de melhoramento (Ramalho *et al*., 2000); já para Bueno *et al*. (2001), germoplasma é o conjunto de genes representados por todos os alelos de uma espécie e também os genes das espécies afins, que potencialmente podem ser usados em programas de melhoramento.

O germoplasma de pimenta e pimentão (*Capsicum* spp*)* constitui um importante segmento do setor de hortaliças frescas, condimentos, temperos e conservas em nível mundial. Anualmente são cultivados, no Brasil, cerca de 12.000 hectares de pimenta e pimentão, o que envolve, aproximadamente, 1,5 milhões de dólares somente na comercialização de sementes (EMBRAPA, 2002a).

O gênero *Capsicum* é essencialmente americano, exceto por um táxon que ocorre fora das Américas (Viñals *et al*., 1996); é composto por cerca de 27 espécies, sendo cinco domesticadas e 22 semidomesticadas e silvestres (Reifschneider, 2000). O centro de origem compreende as regiões elevadas da América Central, o norte dos Andes e parte da bacia Amazônica (Reifschneider,

2000). A taxonomia dentro deste gênero é complexa em função da grande variedade de formas existentes e também da diversidade de critérios empregados nessa classificação (Viñals *et al*., 1996). Provavelmente, a complexidade na taxonomia do gênero seja devido ao fato de que as principais características levadas em consideração pelos taxonomistas são aquelas baseadas nas flores e cor das sementes, depois, no formato do cálice, número de flores por nó e sua orientação (IBPGR, 1983).

O conhecimento e a organização de um determinado germoplasma são essenciais para um maior e melhor uso dos genótipos disponíveis e conseqüente desenvolvimento de cultivares mais produtivos, de maior e melhor qualidade e resistentes a doenças e pragas (EMBRAPA, 2002a). Além de estudos sobre morfologia e cruzamentos, técnicas como eletroforese e diversos tipos de análise de DNA vêm sendo utilizados, resultando num melhor entendimento das relações genéticas com conseqüente estabelecimento de ancestralidade entre as espécies domesticadas e silvestres do gênero *Capsicum*. Entretanto, esses trabalhos são exclusivos de espécies andinas; o conhecimento sobre as espécies brasileiras é restrito, muitas vezes, a apenas descrições botânicas, o que impede que o gênero seja avaliado em sua totalidade (EMBRAPA, 2002b).

O Brasil é centro de origem e diversidade de várias espécies do gênero *Capsicum* e, no entanto, pouco se sabe sobre suas espécies nativas, encontradas principalmente em áreas de Mata Atlântica e na Amazônia. Mesmo existindo coleções e bancos de germoplasma de *Capsicum*, esses se constituem quase que exclusivamente por espécies domesticadas, não se verificando germoplasma de espécies silvestres que, em última análise, são fontes potenciais de genes de resistência e que poderão ser utilizadas em programas de melhoramento. Isto mostra que as coleções de *Capsicum* existentes no país necessitam de enriquecimento, caracterização genética e organização dos dados para aumentar seu uso nesses programas (EMBRAPA, 2002a).

O conhecimento e utilização eficientes desses recursos genéticos representam a base do desenvolvimento do setor primário, a agricultura, e dão suporte ao avanço de outros, como a agroindústria, além de gerarem tecnologia, produtos e serviços (Vilela-Morales *et al*., 1997). Para um manejo adequado desses recursos, é de fundamental importância que se entenda como está distribuída a variação genética e quais características de ambiente e da própria espécie influenciam nesta distribuição (Paiva, 1992 e Moraes, 1992, citados por Vilela-Morales *et al*., 1997), o que pode ser verificado estudando-se os materiais existentes em bancos e coleções de germoplasma *in situ* e *ex situ*, sendo necessário, em trabalhos de melhoramento, o conhecimento da diversidade genética dos acessos cultivados e silvestres mantidos nas coleções (EMBRAPA, 2002a).

Para estimar a diversidade genética presente, o material deve ser caracterizado e avaliado. Essa caracterização pode ser morfoagronômica, citológica, bioquímica, fisiológica ou molecular, mas, independentemente do método utilizado, o importante é que os resultados possibilitem uma boa distinção dos acessos, permitam identificar duplicatas e também materiais de características relevantes que possam ser de interesse aos diversos programas de melhoramento.

A Universidade Estadual do Norte Fluminense Darcy Ribeiro – UENF mantém uma coleção de germoplasma de *Capsicum* como uma primeira etapa do programa de melhoramento genético; essa coleção constitui-se de materiais doados por instituições e coletados em feiras. Parte desse germoplasma foi caracterizada morfoagronomicamente por Sudré (2003). Dando continuidade, esta pesquisa teve por objetivo quantificar a diversidade genética de 75 acessos de *Capsicum* spp. conservados nessa coleção, identificar taxonomicamente alguns acessos e reconhecer possíveis acessos duplicados e/ou identificados erroneamente. Para atingir tal objetivo, foram utilizados marcadores moleculares RAPD.

## **2. REVISÃO DE LITERATURA**

#### **2.1. Origem e classificação botânica**

As espécies do gênero *Capsicum* pertencem à divisão *Spermatophyta*, classe *Dicotyledones*, ordem *Solanales* e família *Solanaceae*. De acordo com Viñals *et al*. (1996), acredita-se que todas as espécies do gênero, exceto *C. anomalum*, tiveram origem no Continente Americano. Uma das hipóteses sobre o surgimento e evolução dessas espécies sugere que grande parte do gênero tenha se originado no sul da Bolívia e, então, migrado para os Andes e terras baixas da Amazônia, onde surgiram novas espécies (Viñals *et al*., 1996).

O Brasil é centro secundário de diversidade de espécies domesticadas como *C. annuum* var. *annuum*, *C. baccatum* var. *pendulum*, *C. frutescens* e *C. chinense*, tendo esta última sua área de maior diversidade na bacia Amazônica. Talvez isto seja um indício de que tenha sido domesticada pelos índios da região, e, por isso, é considerada como a mais brasileira dentre as espécies domesticadas (Reifschneider, 2000).

A distribuição natural das espécies silvestres e semidomesticadas restringe-se à região andina (Argentina-Venezuela, até a América Central) e região litorânea brasileira. O Brasil contempla o maior número de espécies silvestres do gênero, especialmente a região sudeste e as regiões de mata atlântica, apresentando-se como o principal centro de diversidade das mesmas

(Reifschneider, 2000). Segundo Bianchetti (1996), o Rio de Janeiro é um centro de diversidade do gênero composto por um grande número de táxons silvestres.

Conforme citado anteriormente, a taxonomia do gênero é bastante complexa; assim sendo, alguns autores agrupam as espécies que compõem o gênero *Capsicum* em 3 grandes grupos, de acordo com o grau de domesticação (Tabela 1). Cada grupo é formado pelas seguintes espécies (Eshbaugh, 1980 e IBPGR, 1983, citados por Reifschneider, 2000):

Tabela 1 - Distribuição dos táxons do gênero *Capsicum* em diferentes categorias, de acordo com o grau de domesticação (adaptado de Eshbaugh, 1980 e IBPGR, 1983, citados por Reifschneider, 2000)

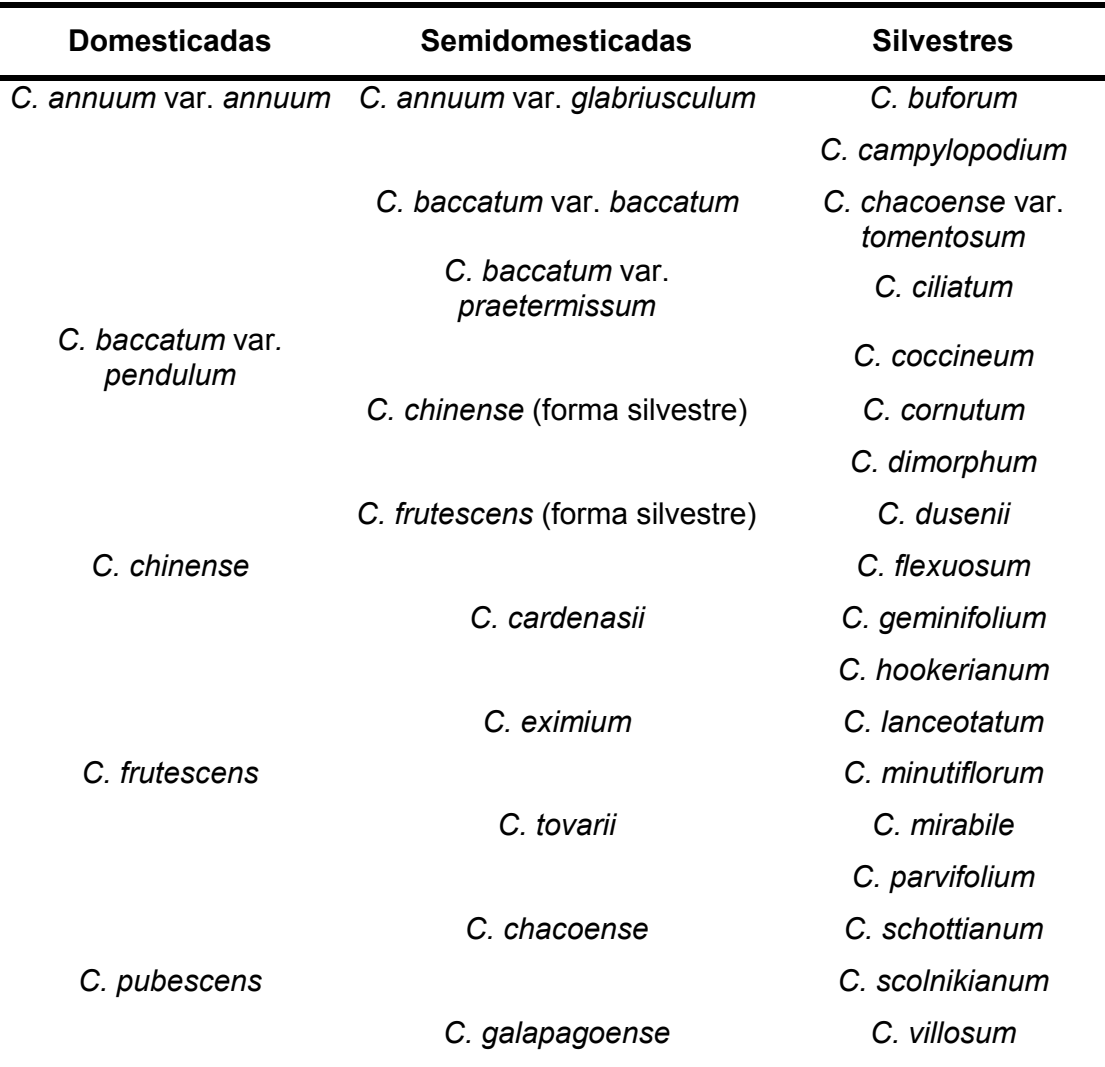

Uma outra maneira de classificar as espécies é com base na capacidade de hibridação entre elas; assim sendo, as espécies também podem ser agrupadas em complexos gênicos, cada um englobando materiais que hibridizam, de maneira geral, facilmente entre si. Esta classificação é a mais prática, uma vez que o conhecimento sobre a capacidade de hibridação interespecífica é de grande utilidade nos programas de melhoramento (Pickersgill, 1991). São eles:

**Complexo** *C. annuum***:** compreende as espécies *C. annuum* (variedades *annuum* e *glabriusculum*), *C. frutescens*, *C. chinense*, *C. chacoense* e *C. galapagoense*  (Pickersgill, 1991; Zijlstra *et al*., 1991).

**Complexo** *C. baccatum***:** espécies *C. baccatum* (variedades *baccatum, pendulum* e *praetermissum*) (Pickersgill, 1991; Zijlstra *et al*., 1991) e *C. tovarii* (Tong e Bosland, 1999).

**Complexo** *C. pubescens***:** *C. cardenasii*, *C. eximium* e *C. pubescens* (Pickersgill, 1991; Zijlstra *et al*., 1991).

As espécies podem, ainda, ser agrupadas de acordo com seus conteúdos de DNA, determinados através de análise de citometria de fluxo (Belletti *et al*., 1998).

**Complexo** *C. annuum***:** *C. annuum*, *C. frutescens*, *C. chinense*, *C. chacoense*, *C. galapagoense* e *C. tovarii*.

**Complexo** *C. baccatum***:** *C. baccatum* var*. baccatum*, *C. baccatum* var*. pendulum* e *C. eximium*.

**Complexo** *C. pubescens***:** *C. cardenasii*, *C. praetermissum* e *C. pubescens*.

Com base em descrições feitas na literatura, far-se-á abaixo uma breve descrição das espécies cultivadas.

#### **2.1.1.** *Capsicum annuum*

É a espécie mais amplamente cultivada e inclui as variedades mais comuns do gênero *Capsicum*, como os pimentões, pimentas doces para páprica, alguns tipos de pimentas picantes e ornamentais (Reifschneider, 2000).

Tem origem no continente americano, ocorrendo formas silvestres desde o sul dos EUA até o norte do Chile. Acredita-se que tenha sido domesticada no México (Filho, 2002). O centro primário de diversidade de *C. annuum* var. *annuum* inclui o México e a América Central; centros secundários são o centro e sudeste da Europa, África, Ásia e partes da América Latina. Como resultado das viagens de Cristóvão Colombo, suas sementes foram levadas para as colônias

portuguesas e espanholas na África, Índia e Ásia e também para o Velho Mundo, resultando em centros secundários nestes locais (IBPGR, 1983).

A distribuição de *C. annuum* var. *glabriusculum* compreende o sudeste dos Estados Unidos, passando pelo México e América Central até o noroeste da América do Sul (Reifschneider, 2000). Acredita-se que esta variedade, também denominada por alguns autores *C. annuum* var. *minimum* ou *C. annuum* var. *aviculare*, seja o provável ancestral da variedade domesticada *C. annuum* var. *annuum* (Reifschneider, 2000).

A espécie apresenta flores solitárias a cada nó (ocasionalmente fasciculadas), lóbulos retos e pedicelo normalmente inclinado na época da floração. O cálice do fruto maduro é desprovido de constrição anular na junção com o pedicelo, e as veias freqüentemente prolongadas em dentes pequenos. As sementes são de coloração palha.

A diferença entre as duas variedades está na coloração da flor que, na variedade *annuum*, é branco leitosa e, na variedade *glabriusculum*, roxa; assim como na cor das anteras que, na primeira, é azul e, na segunda, roxa. Uma outra característica que as distingue é a cor da folha cotiledonar que, na primeira variedade, é verde escura e, na segunda, roxa (IPGRI, 1995; Sudré, 2003).

#### **2.1.2.** *Capsicum baccatum*

Esta espécie teve origem na Bolívia ou Peru e, de acordo com evidências arqueológicas, foi provavelmente domesticada no Peru; é comumente conhecida como "*aji*" por toda a América do Sul (Filho, 2002).

*Capsicum baccatum* var. *pendulum*, a forma domesticada, ocorre no noroeste da América do Sul, incluindo Colômbia, Equador, Peru e Bolívia, e também no sudoeste do Brasil. Suas flores são brancas, com manchas amareladas na corola, anteras também amarelas. Verifica-se apenas uma flor por nó (IBPGR, 1983).

A forma semidomesticada *C. baccatum* var. *baccatum* está distribuída na parte central do Peru, na Bolívia, norte da Argentina e sudeste do Brasil. A Bolívia é considerada centro primário de diversidade e a região sudeste brasileira, centro secundário. Acredita-se que *C. baccatum* var. *baccatum* seja o provável ancestral da variedade cultivada (Reifschneider, 2000). Suas flores possuem manchas esverdeadas na corola e o número de flores por nó varia de duas a três. São

estas as únicas características que distinguem estas duas variedades (IBPGR, 1983).

*Capsicum baccatum* var. *praetermissum* também é semidomesticada e é endêmica do Brasil (Reifschneider, 2000). McLeod *et al*. (1983) sugerem que essa variedade descenda de uma amostra de *C. baccatum* var. *baccatum* que chegou ao Brasil e foi isolada geograficamente. Através de uma mutação, que alterou a cor da flor, passou a ser favorecida e, graças ao seu isolamento e à seleção natural, esta variedade mutante diferenciou-se genética e morfologicamente da variedade andina. As flores de *C. baccatum* var. *praetermissum*, embora também apresentem manchas esverdeadas na base dos lóbulos, possuem uma faixa violeta nas margens das pétalas, o que a diferencia de *C. baccatum* var. *baccatum* (IBPGR, 1983; Reifschneider, 2000).

No Brasil, os tipos mais cultivados de *C. baccatum* são dedo-de-moça e chapéu-de-frade. A pungência dos frutos é pequena, havendo, inclusive, cultivares de chapéu de frade doces. Outro tipo bastante popular no sudeste é a pimenta cumari, encontrada também em estado silvestre, crescendo sob árvores e em capoeiras (Reifschneider, 2000).

#### **2.1.3.** *Capsicum chinense*

É a mais brasileira dentre as espécies domesticadas (Reifschneider, 2000); a bacia Amazônica é centro de origem e diversidade da espécie. A literatura registra que nativos americanos carregaram suas sementes para o Caribe, o que resultou na dispersão da espécie, formando, em cada local ou ilha isolada, tipos característicos e adaptados (Filho, 2002). Algumas variedades como a pimenta *Habanero* são extremamente picantes. No Brasil, as mais conhecidas são pimenta-de-cheiro, nas Regiões Nordeste, Norte e Centro-Oeste; pimenta-debode, no Sudeste, e pimenta murici, no Amazonas e Pará (Reifkschneider, 2000).

Suas flores apresentam corola branca ou branco esverdeada, sem manchas na base dos lóbulos. Possui duas ou mais flores por nó, corola de lóbulos retos, pedicelos inclinados durante a floração, e o cálice do fruto maduro apresenta uma constrição anular na junção com o pedicelo, sendo, esta última, a principal característica que a distingue de *C. frutescens* (IBPGR, 1983).

As conhecidas *Habanero* apresentam frutos pendentes e em forma de lanterna, outros são afilados na ponta. Os tipos caribenhos são achatados nas pontas e assemelham-se a um boné ou gorro. São verdes na imaturidade e tornam-se vermelhos, laranjas, amarelos ou brancos quando maduros; também há registro, nesta fase, de frutos de cor púrpura e marrom. Suas sementes têm cor palha (IBPGR, 1983).

#### **2.1.4.** *Capsicum frutescens*

Foi sugerido que *Capsicum frutescens*, em sua forma primitiva, possa ser o ancestral de *Capsicum chinense*, uma vez que estas espécies são muito próximas e, no passado, já foram consideradas por alguns autores como pertencentes à mesma espécie (Heiser Jr, 1976; Reifschneider, 2000).

Sua forma domesticada, popularmente chamada *Tabasco*, é cultivada no sudeste dos Estados Unidos. No Brasil, as formas espontâneas, conhecidas como malaguetas, são encontradas com relativa freqüência. Essa espécie está distribuída nas terras baixas do Sudeste brasileiro, na América Central e também nas Índias Ocidentais. Essas pimentas são extremamente pungentes (Reifschneider, 2000).

Possui duas ou mais flores por nó (ocasionalmente isoladas) e pedicelos eretos na floração. A corola é paleácea ou branco esverdeada, sem manchas difusas na base dos lóbulos, sendo estes freqüentemente revolutos. O cálice do fruto maduro não apresenta constrição anular na junção com o pedicelo, entretanto, são freqüentemente enrugados, com veias normalmente não prolongadas em dentes (IBPGR, 1983).

#### **2.1.5.** *Capsicum pubescens*

A Bolívia é centro de origem e centro primário de diversidade dessa espécie; é encontrada em regiões de elevada altitude e é relativamente tolerante ao frio (Reifschneider, 2000).

Essa espécie é distinta das demais por possuir flores e anteras roxas, apenas uma flor por nó com grandes nectários, folhas pubescentes e frutos com sementes de cor marrom ou preta (IBPGR, 1983; Bosland, 1996). Geneticamente, essa espécie não está diretamente ligada a nenhuma forma silvestre, porém é muito próxima de um grupo de espécies silvestres que incluem *C. eximium* (Bolívia e norte da Argentina) e *C. cardenasii* (Bolívia) (Filho, 2002).

É cultivada desde os Andes chilenos até a Colômbia e também em áreas elevadas da América Central e México. O cultivar mais comum é a pimenta *Rocoto*, na América do Sul; *Manzano* (maçã), no México, e *Perón* (pêra), no México e Guatemala, nomenclatura dada em função do formato do fruto (Bosland, 1996; Filho, 2002). Das espécies cultivadas, é a única que não está representada no Brasil (Reifschneider, 2000).

#### **2.2. Diversidade Genética**

A diversidade genética é condição fundamental para que ocorra progresso genético. Assim, o melhoramento e a obtenção de plantas de *Capsicum* que combinem características desejáveis dependem de conhecimento, da preservação e do uso dos recursos genéticos da espécie. As análises da variação genética intra e interespecífica possibilitam o conhecimento da organização e estrutura das relações evolucionárias ocorrentes no gênero. Possibilita, ainda, possíveis cruzamentos férteis entre tipos distintos e a transferência de genes de interesse de um material para outro, o que é fundamental para o desenvolvimento de novos cultivares (Reifschneider, 2000).

O gênero *Capsicum* é composto, em sua maioria, por espécies diplóides com 2n=2x=24 cromossomos (Bosland, 1996; Blank, 1997; Belletti *et al*., 1998) e autógamas (Allard, 1971). Entretanto, existe um certo grau de polinização cruzada devido a alterações morfológicas na flor como estilete extenso, ou ainda à ação de insetos polinizadores (Reifschneider, 2000). Variedades diferentes, plantadas juntas ou perto umas das outras, apresentam cerca de 16,5% de polinização cruzada, o que acarreta aumento da variabilidade genética (Filho, 2002). Alguns autores sugerem o termo "alógamas facultativas" (Odland e Porter, 1941; Franceschetti, 1971 e Tanksley, 1984, citados por Bosland, 1996), o que pode ser determinante na escolha do método de melhoramento a ser empregado, principalmente, no que se refere à produção de sementes (Bosland, 1996).

A facilidade de cruzamentos naturais entre algumas espécies do gênero *Capsicum* pode levar a interpretações errôneas dos exemplos polimórficos de uma mesma espécie, suscitando o aparecimento de variadas sinonímias e dificultando até mesmo a identificação taxonômica dessas plantas. Ocorre ainda o contrário, pois a similaridade entre espécies diferentes também induz a erros de classificação (Viñals *et al*., 1996).

A identificação de um acesso com base em características fenotípicas não oferece total segurança devido a fatores como insuficiência ou escassez de polimorfismo, plasticidade ambiental, dependência do estádio de desenvolvimento e dominância-recessividade (He *et al*., 1995). Assim sendo, faz-se necessário um bom conhecimento quanto à extensão da diversidade genética dentro da coleção de germoplasma e quanto ao parentesco entre os acessos, uma vez que estas informações são cruciais para a exploração do germoplasma, focalizando áreas com máxima diversidade genética (He *et al*., 1995).

Uma alternativa para se avaliar essa variabilidade é através do uso de marcadores moleculares que permitem identificar as diferenças entre os materiais (polimorfismo) em nível de DNA, minimizando a interferência ambiental e permitindo uma distinção mais segura dos acessos.

### **2.3. Marcadores moleculares RAPD**

O marcador molecular, segundo Ferreira e Grattapaglia (1998), é definido como todo e qualquer fenótipo molecular proveniente de um gene expresso ou de um segmento específico de DNA. Os marcadores de DNA não dependem de condições ambientais e estão presentes em toda a planta (Rom *et al*., 1995), além de possuírem extrema habilidade em revelar um grande número de marcas que permitirão a distinção entre os acessos, assim como eventuais duplicatas (Bastianel *et al*., 1998). Pela análise de um grande número de regiões polimórficas do DNA, especialmente aquelas que possuem baixa taxa de mutação como o DNA cloroplastídico, é possível reconstituir a história evolutiva das espécies (filogenia), distingui-las, estimar as mais aparentadas entre si e até mesmo estabelecer a possível origem de uma espécie, decorrente de hibridação de duas outras espécies (Reifschneider, 2000).

A técnica DNA polimórfico amplificado ao acaso, RAPD, do inglês "*Random Amplified Polymorphic DNA"*, usa um único iniciador por vez, com seqüências ao acaso, para amplificar fragmentos discretos de DNA (Williams *et al*., 1990; Orozco-Castillo *et al*., 1994). Essa amplificação é simultânea em vários locos aleatórios no genoma (Ferreira e Grattapaglia, 1998) e é apropriada para revelar polimorfismo entre indivíduos. A análise deste polimorfismo permite estimar distâncias entre acessos de diferentes procedências e inferir sobre o relacionamento genético entre eles (Reifschneider, 2000). Bandas de RAPD são geralmente herdadas em um modelo dominante (Alzate-Marin *et al*., 1996), e o produto gerado da amplificação de RAPD pode ser classificado em dois tipos: monomórfico e polimórfico. Essa técnica é relativamente rápida e simples, requerendo pequena quantidade de DNA e dispensando o uso de material radioativo (Orozco-Castillo *et al*., 1994; Rom *et al*., 1995).

O RAPD tem auxiliado a identificação de variabilidade genética em diferentes populações de plantas e coleções de germoplasma. Alguns autores relataram a utilidade de marcadores RAPD como fonte de informações filogenéticas, na identificação de cultivares, em estudos de genealogia, mapeamento genético e estimativa de taxa de intercruzabilidade (Arnold *et al*., 1985; Hu e Quiros, 1991; Williams *et al*., 1993; Orozco-Castillo *et al*., 1994; Marmey *et al*., 1994; He *et al*., 1995; Prince *et al*., 1995; Vieira *et al*., 1997; Livingstone *et al*., 1999; Tong e Bosland, 1999; Rodriguez *et al*., 1999; Garcia *et al*., 2002).

Os marcadores moleculares vêm auxiliando também a classificação taxonômica e, desta forma, ajudando a desfazer os maus-entendidos gerados com as diferentes propostas de classificação dos acessos em novas espécies ou subespécies, baseadas exclusivamente em marcadores morfológicos e sem levar em conta a divergência genética entre os materiais, como no caso do trabalho realizado por Wong *et al*. (2001) em banana (*Musa acuminata* Colla), usando AFLP. Kim *et al*. (2002), também utilizando AFLP, propuseram uma nova classificação para mamão (*Carica papaya*) com base na grande divergência genética encontrada entre os 71 acessos avaliados. Além disso, os marcadores vêm sendo empregados na identificação de possíveis germoplasmas resistentes a doenças, como mostra o trabalho desenvolvido por Marita *et al*. (2001) em cacau (*Theobroma cacao*), na busca por materiais com certo grau de resistência à vassoura de bruxa. Outra aplicação dos marcadores RAPD é em programas de melhoramento, como por exemplo na confirmação de cruzamento entre cultivares geneticamente muito próximos que não possam ser facilmente distintos fenotipicamente (Alzate-Marin *et al*., 1996; Ilbi, 2003); podendo ainda ser usados

para acompanhar a introgressão de características desejáveis (Marmey *et al*., 1994).

Waycott e Fort (1994) utilizaram RAPD para estudar eventuais redundâncias existentes dentro de uma coleção de germoplasma. Nove acessos de alface, muito semelhantes fenotipicamente, foram analisados molecularmente quanto a sua identidade genética, tendo sido feita ainda uma avaliação morfológica sobre a uniformidade desses acessos. A variação obtida com os dados morfológicos foi comparada com a variação detectada em nível de DNA resultando em uma correlação positiva, demonstrando que a análise RAPD pode ser uma grande fonte de informação para separar acessos muito próximos, especialmente, quando associada a análises fenotípicas.

Virk *et al*. (1995) identificaram duplicação de acessos na coleção de germoplasma de arroz (*Oryza sativa*) através de análise RAPD. As possíveis duplicatas foram inicialmente caracterizadas morfologicamente e as que não puderam ser distintas desta maneira foram, então, submetidas à caracterização molecular. Com base em 100 marcas polimórficas, os acessos, que mesmo assim não foram diferenciados, foram considerados como sendo duplicatas.

Hokanson *et al*. (1998) utilizaram microsatélites para identificar, estimar a diversidade e as relações genéticas entre 66 acessos de uma coleção nuclear de maçã e concluíram que, além de eficiente na identificação de coleções *ex situ*, os microsatélites são uma poderosa ferramenta que pode auxiliar as estratégias de preservação e conservação de populações silvestres *in situ*.

Em *Capsicum*, pesquisas vêm sendo desenvolvidas usando diferentes tipos de marcadores moleculares, com diferentes finalidades. Diversos trabalhos foram realizados buscando-se identificar genes de interesse agronômico e a construção de mapas genéticos. Num estudo realizado por Inai *et al*. (1993), foi encontrado um marcador molecular ligado a um único gene nuclear em *C. annuum*, com taxa de recombinação de 6 %, responsável pelo nanismo da planta, quando em interação com o citoplasma de *C. chinense*.

Lefebvre *et al*. (1995) construíram um mapa molecular de *C. annuum* a partir de marcadores moleculares RAPD e RFLP e de progênies di-haplóides. Os autores estimaram que esse mapa representou de 36 a 59% do genoma e localizaram 3 genes de interesse agronômico: "L", controlador de

hipersensibilidade ao TMV; "up", controlador do hábito ereto do fruto e "C", controlador da pungência, que foi o mais precisamente localizado.

Massoudi e Cantrell (1995) construíram um mapa de ligação em *C. annuum* com base em marcadores RAPD e RFLP e identificaram marcas relacionadas com a resistência à *Phytophthora capsici.* 

Livingstone *et al*. (1999), utilizando diferentes técnicas moleculares como RAPD, isoenzimas, AFLP e RFLP, construíram um mapa genético em *Capsicum*  e compararam-no com mapas de outros gêneros da família *Solanaceae*, como tomate e a batata, buscando esclarecer alguns aspectos evolutivos desta família.

Kaloo *et al*. (2002), trabalhando com linhas macho-estéreis e linhas com gene restaurador de fertilidade, desenvolveram um protocolo para validar as marcas RAPD associadas ao gene "Rf" (restaurador de fertilidade) em pimenta (*C. annuum*), concluindo que um fragmento de 1400pb pode estar ligado ao gene "Rf" em plantas C4.

Buso *et al*. (2002), trabalhando com uma coleção de 450 acessos de *Capsicum*, caracterizaram-na utilizando descritores morfológicos e marcadores RAPD. Dessa, uma amostra de 300 genótipos foi avaliada para resistência a fungos, bactérias e vírus, e estes dados estão sendo utilizados na seleção de progenitores de populações segregantes para resistência múltipla. Algumas destas populações de cruzamentos intra e interespecíficos estão sendo usadas para mapear locos de resistência via marcadores RAPD e microsatélites.

A diversidade genética existente nas coleções de germoplasma e entre diferentes populações de indivíduos próximos também vem sendo estudada, buscando-se utilizar os conhecimentos resultantes em programas de melhoramento, selecionar indivíduos superiores e formar coleções nucleares, dentre outros.

O polimorfismo interespecífico, em *Capsicum*, foi avaliado por Prince *et al*. (1995) usando marcadores RFLP; já, no estudo da variabilidade intraespecífica entre 4 acessos de *C. annuum*, foram utilizados marcadores RFLP e RAPD. Os resultados mostraram a individualização de todos os acessos e o agrupamento destes, correspondendo grandemente à classificação morfológica realizada anteriormente.

No trabalho realizado por Teixeira (1996), a utilização de marcadores RAPD em *Capsicum* mostrou-se importante na discriminação dos acessos pelo alto número de bandas nas fotos tiradas dos géis. Além disso, seus resultados mostraram que, para os parâmetros utilizados, a análise com base em dados obtidos a partir do DNA é mais eficiente do que a análise de caracteres morfoagronômicos para classificação taxonômica, o que era esperado, uma vez que trabalhar diretamente com DNA é mais promissor que com o produto dele, pois, desta forma, é possível eliminar as interferências ambientais que agem sobre o genótipo para produzir o fenótipo.

Vazquez *et al*. (1996) avaliaram o polimorfismo de 11 genótipos de *C. annuum* por meio de RAPD, buscando selecionar genótipos superiores para inseri-los em programas de melhoramento. Foram usados o coeficiente de similaridade de Nei e Li e o método de agrupamento UPGMA. Dos 42 iniciadores, 218 bandas foram obtidas, sendo que apenas 52 foram polimórficas (ausentes em pelo menos uma linha), 22 apareceram em apenas uma linha e 144 bandas foram monomórficas, o que sugere base genética estreita entre os acessos. O número de bandas polimórficas por iniciador variou de 1 a 10, indicando que um grande número de marcas pode ser gerado com um pequeno número de reações, reduzindo o custo da seleção assistida por marcadores em programas de melhoramento.

Izioka *et al*. (1997), através de marcadores RAPD, estudaram a variabilidade existente em alguns cultivares de *C. annuum* buscando avaliar a base genética dos mesmos em relação a resistência à *Phytophthora capsici*. Foram formados 3 grupos pelo método UPGMA, e, de acordo com os níveis de resistência conhecidos, os materiais avaliados distribuíram-se entre susceptível, intermediário e resistente.

Rodriguez *et al*. (1999) estudaram a variabilidade existente entre e dentro das espécies de *Capsicum* via marcadores RAPD. Esse estudo permitiu a reclassificação de alguns acessos, acessos estes, inicialmente, agrupados dentro de outras espécies; o estudo permitiu ainda a classificação de outros acessos, anteriormente não identificados em nível de espécie.

Tong e Bosland (1999), buscando agrupar *C. tovarii* num dos complexos gênicos existentes no gênero, utilizaram marcadores RAPD a fim de identificar com quais espécies ela se intercruza e, assim, puderam determinar que esta espécie pertence ao complexo *C. baccatum*.

Marita *et al*. (2000), trabalhando com *Capsicum* e também com cacau, buscaram determinar a diversidade genética existente em cada uma destas coleções através de marcadores RAPD; seus objetivos foram identificar acessos que maximizassem essa diversidade e que tivessem potencial para a construção de coleções nucleares.

Lin *et al.* (2000), usando marcadores RAPD, demonstraram diferenciação eficiente entre cultivares de *C. annuum* agrupando-os em "pimentas doces e picantes" através de análise de agrupamento.

Engle *et al*. (2001) avaliaram a diversidade genética entre 8 espécies de *Capsicum* com base em marcadores RAPD e, a partir de 17 iniciadores, obtiveram 393 bandas polimórficas, sendo que apenas 196 foram usadas para identificar as espécies.

Garcia *et al*. (2002) estudaram a relação existente entre distância genética, medida através do uso de marcadores moleculares RAPD em linhas parentais, e heterose, avaliada no campo através da análise dos híbridos  $F_1$ obtidos dessas linhagens.

Ilbi (2003) utilizou marcadores RAPD para identificação varietal e de pureza genética de híbridos de *C. annuum*, com a finalidade de melhorar o controle de qualidade das sementes e também para proteção desse material.

#### **2.4. Quantificação da divergência genética**

Segundo Falconer (1987), a divergência genética expressa a diferença entre as freqüências alélicas das populações. Amaral Júnior e Thiébaut (1999) definem divergência genética como a distância genética entre populações, indivíduos ou organismos em função de uma série de características, que podem ser de natureza morfoagronômica, bioquímica, molecular, fisiológica, dentre outras.

O conhecimento do nível de variabilidade genética e de sua distribuição intra e interpopulacional assume grande importância, pois permite direcionar as estratégias de melhoramento, buscando maximizar os ganhos genéticos através dos ciclos de seleção, pela indicação de possíveis cruzamentos férteis entre tipos distintos e pela transferência de genes de interesse entre os genótipos (Dias e

Kageyama, 1991, citados por Dias, 1998; Reifschneider, 2000). Este conhecimento também é fundamental para o manejo de populações naturais, visando à sua conservação genética (Dias e Kageyama, 1991, citados por Dias, 1998; Amaral Júnior e Thiébaut, 1999). A quantificação da divergência genética pode ainda ser aplicada em estudos sobre evolução, avaliação de amplitude genética, para monitorar cruzamentos e descartar variáveis (Cruz e Regazzi, 2001).

Os coeficientes de distância genética vêm proporcionando importantes contribuições ao melhoramento genético, enfatizando a predição de híbridos heteróticos, a conservação dos recursos genéticos, auxiliando a identificação de populações e locais de coleta de germoplasma com elevada diversidade, e complementando os estudos de evolução das espécies, o que permite uma melhor compreensão das relações filogenéticas entre as mesmas (Dias, 1998).

Diferentes métodos biométricos podem ser empregados para se estimar a distância entre diferentes genótipos, dentre eles, os multivariados. Por meio da utilização de análise multivariada, na qual geralmente a divergência é quantificada por medidas de dissimilaridade, pode-se concluir a respeito do "parentesco" de um grupo de acessos, ou seja, de que forma eles se agrupam e assemelham-se.

A matriz de distância pode ser utilizada para proporcionar uma classificação objetiva e estável dos itens em estudo. Para tal, técnicas de agrupamento podem ser aplicadas a essa matriz (Dias, 1998).

Dentre os diversos métodos multivariados, citam-se os componentes principais, variáveis canônicas e métodos aglomerativos. A escolha do método depende da precisão desejada pelo pesquisador, assim como da facilidade da análise e da forma com que os dados são obtidos (Cruz e Regazzi, 2001).

Cruz (1990), utilizando as técnicas de agrupamento hierárquicas do vizinho mais próximo e de otimização de Tocher para estudar a diversidade genética entre cultivares de milho, observou que, dos cultivares estudados, WP 24 e WP 33 foram os mais similares e que o WP 25 era o mais divergente em relação aos demais.

Vidigal *et al*. (1997) avaliaram a divergência genética entre cultivares de mandioca, sendo analisadas 10 características relacionadas à qualidade de raízes. Com base em variáveis canônicas e análise de agrupamento, e empregando-se a distância generalizada de Mahalanobis como medida de dissimilaridade genética, foram indicados os cultivares mais promissores para formar grupos de intercruzamento. As características que menos contribuíram para o estudo da divergência foram, hierarquicamente: número médio de raízes e de hastes, diâmetro médio das raízes, teor médio de amido e diâmetro médio do caule.

Scapim *et al*. (1999), estudando a diversidade genética em *Eucalyptus camaldulensis* DEHNH por meio de análise multivariada, empregando o método de otimização de Tocher e as técnicas multivariadas dos Componentes Principais e Variáveis Canônicas, com base em cinco características (diâmetro à altura do peito, altura total, volume comercial sem casca, volume de casca e densidade básica de madeira), verificaram que o método de Tocher permitiu a formação de 7 grupos, indicando ampla diversidade genética.

A exemplo de outras espécies, técnicas multivariadas têm sido utilizadas para a quantificação da diversidade genética em *Capsicum* (Miranda *et al*., 1988; Babu e Varalakshmi, 1991; Lan e Kuo, 1992; Moura, 1996; Vazquez *et al*., 1996; Belletti *et al*. 1998; Lin *et al.*, 2000; Engle *et al.*, 2001; Garcia *et al*., 2002).

Bianchetti (1996), utilizando uma matriz de similaridade (coeficiente de Jaccard) de 15 caracteres qualitativos multicategóricos com 31 variáveis, concluiu que o conjunto destas características morfológicas foi eficiente para discriminar os dez táxons de *Capsicum* estudados.

Teixeira (1996) utilizou 15 descritores para caracterizar diversos acessos de *Capsicum* spp. e, pela análise multivariada, os descritores relevantes para distinção dos acessos foram teor de capsaicinoides e porte da planta.

Sudré (2003) estudou a divergência genética entre 60 acessos da coleção de *Capsicum* spp. da UENF. Foram utilizados 27 caracteres da lista de descritores do gênero, sendo que 15 caracteres quantitativos foram avaliados por diferentes métodos multivariados. As técnicas multivariadas utilizadas foram concordantes entre si e permitiram concluir que os acessos eram divergentes e possuíam variabilidade genética, permitindo indicar possíveis cruzamentos entre genótipos divergentes superiores.

#### **2.4.1. Métodos de agrupamento**

A análise de agrupamento multivariada visa classificar vários indivíduos, avaliados por um conjunto de caracteres, em grupos homogêneos, baseando-se nas medidas de distância entre os mesmos (Dias, 1998), de tal forma que seja minimizada a variação dentro e maximizada a variância entre grupos (Cruz e Regazzi, 2001). O processo de aglomeração envolve, basicamente, duas etapas: a primeira relaciona-se com uma estimativa de distância, medida de similaridade ou dissimilaridade, entre os indivíduos a serem agrupados (matriz de distância); a segunda envolve a adoção de uma técnica de agrupamento para a formação dos grupos (é aplicado um algoritmo de agrupamento sobre a matriz, de modo a identificar e conectar grupos homogêneos que serão representados no dendrograma) (Dias, 1998; Cruz e Regazzi, 2001). Isso é de grande utilidade quando se trabalha com uma população muito grande, uma vez que a divide em subgrupos, facilitando sua análise e interpretação (Dias, 1998).

O processo de agrupamento baseia-se em medidas de dissimilaridade, obtidas através do cálculo das distâncias entre os acessos. Estas distâncias podem ser determinadas de diferentes formas, dependendo do tipo da(s) característica(s) que está sendo avaliada e do tipo de variável que é expressa por ela (Amaral Júnior e Thiébaut, 1999; Cruz e Regazzi, 2001). Os métodos de aglomeração permitem avaliar com maior facilidade a diversidade genética, principalmente quando o número de indivíduos envolvidos no estudo é relativamente alto. Nesta condição, o exame de grupos homogêneos torna-se extremamente difícil apenas pela observação das matrizes de distâncias genéticas.

Existem diversos métodos de agrupamento, tais como os hierárquicos (vizinho mais próximo; vizinho mais distante; Ward; UPGMA - *Unweighted Paired Group Method using Arithmetic averages*, dentre outros) e os de otimização, como o método de Tocher por exemplo (Cruz e Regazzi, 2001). Segundo Mohammadi e Prasanna (2003), os métodos hierárquicos são os mais comumente empregados em análise de divergência genética e, dentre eles, o UPGMA é o mais utilizado, seguido pelo método de Ward.

No trabalho realizado por Prince *et al*. (1995) com base em marcadores RFLP, 4 grupos foram obtidos no dendrograma pelo método UPGMA: o primeiro, composto por acessos de *C. annuum*, o segundo, por acessos de *C. frutescens*, o terceiro, por acessos de *C. baccatum* e o quarto, por acessos de *C. chinense* e de *C. chacoense*. Os dados concordaram com a classificação baseada na morfologia floral, com exceção de um acesso de *C. chinense* que foi agrupado como *C. baccatum*. Como todos os acessos deste grupo formado tiveram a mesma origem e pelo fato de serem intercompatíveis, acredita-se que este acesso pode ser resultado de cruzamento entre as espécies citadas e, por isso, ter-se enquadrado no grupo em questão.

#### **2.4.1.1. Métodos hierárquicos**

Nos métodos hierárquicos, o objetivo final é a obtenção de um dendrograma, onde os agrupamentos são obtidos tomando como base as diferenças abruptas de mudança de nível no mesmo (Amaral Júnior, 1994; Cruz e Regazzi, 2001). Os métodos hierárquicos utilizam um processo de agrupamento que se repete em vários níveis até que se estabeleça um dendrograma. O objetivo não está em encontrar um número ótimo de grupos e sim em visualizar as ramificações que permitem estimar as distâncias entre os acessos. Os pontos de corte no dendrograma delimitando os grupos geralmente são feitos onde há mudança abrupta de nível, de maneira muito subjetiva. Isso pode dificultar o posicionamento de um dado acesso dentro de determinado grupo, uma vez que os acessos são, de certa forma, interligados e, dependendo de onde for feito o corte, podem pertencer a um ou a outro grupo (Cruz e Regazzi, 2001; Cruz e Carneiro, 2003).

Dentre os diferentes métodos hierárquicos, um dos mais utilizados hoje em estudos de divergência genética é o UPGMA. É um método não ponderado de agrupamento aos pares que utiliza a média aritmética das medidas de dissimilaridade e não valores máximos ou mínimos para estabelecer a distância entre os acessos (Cruz e Carneiro, 2003). O dendrograma é formado pelos genótipos com maior similaridade e a distância entre um indivíduo "k" e um grupo formado pelos indivíduos "i" e "j" é dada pela média do conjunto das distâncias dos pares de indivíduos "i" e "k" e "j" e "k". A distância entre dois grupos formados, "i j" e "k l", é dada pela média do conjunto, cujos elementos são as distâncias entre os pares de indivíduos "i" e "k", "i" e "l", "j" e "k" e "j" e "l".

Outro método utilizado é o método de Ward (Cruz e Carneiro, 2003). Neste, são considerados, para a formação inicial do grupo, os indivíduos que apresentam a menor soma de quadrados dos desvios (SQD). Admite-se que, em qualquer estágio, há perda de informações em razão do agrupamento realizado, o qual pode ser identificado pela razão entre a SQD, dentro do grupo em formação, e a soma de quadrado total (SQT) dos desvios. A SQD é calculada considerando apenas os acessos dentro do grupo em formação e a SQT é calculada considerando todos os indivíduos disponíveis para a análise de agrupamento.

O agrupamento é feito a partir das somas de quadrados dos desvios entre acessos ou, alternativamente, a partir do quadrado da distância euclidiana. Nesta análise de agrupamento, identifica-se na matriz D (cujos elementos são os quadrados das distâncias euclidianas - d<sup>2</sup>ii') ou na matriz S (cujos elementos são as somas de quadrados dos desvios -  $SQD_{ii}$ ) o par de acessos que proporciona menor SQD. Com estes acessos agrupados, uma nova matriz de dissimilaridade, de menor dimensão é, então, recalculada e assim por diante.

Nesse procedimento, realiza-se a análise, fornecendo os "g-1" passos de agrupamento para que seja formado o dendrograma ("g" é o número de genótipos a serem agrupados) (Cruz e Carneiro, 2003).

#### **2.4.1.2. Métodos de Otimização**

Nos métodos de otimização, os grupos formados são mutuamente exclusivos ou independentes, o que os difere fundamentalmente dos anteriores. Um dos mais utilizados no melhoramento genético é o de Tocher. Este método pressupõe que a média das medidas de dissimilaridade dentro dos grupos é menor que as distâncias médias entre grupos. A partir da matriz de dissimilaridade, é identificado o par de acessos mais similar, formando o grupo inicial e, então, vão sendo avaliados os demais verificando-se a possibilidade de incluí-los no grupo, respeitando este critério. Caso isto não ocorra, um novo grupo é formado e assim sucessivamente até o enquadramento de todos os acessos nos diferentes grupos (Amaral Júnior e Thiébaut, 1999; Cruz e Regazzi, 2001).

### **2.4.2. Projeção das distâncias no plano**

É uma forma alternativa de se avaliar a dissimilaridade existente em um grupo de acessos, especialmente quando estes são muito próximos e de difícil interpretação em dendrogramas. Recomenda-se o uso da dispersão gráfica, de forma conjugada com métodos de agrupamento, em estudos de diversidade

genética e quando se deseja representar graficamente distâncias obtidas por qualquer coeficiente, ficando este a critério do pesquisador. A possibilidade de representar graficamente qualquer medida entre pares de genótipos torna esta metodologia de grande interesse, especialmente em dados binários, para os quais são adotados diversos coeficientes (Cruz e Carneiro, 2003).

Neste procedimento, as medidas de dissimilaridade são convertidas em valores relativos a duas variáveis X e Y que, no gráfico de dispersão bidimensional, refletem as distâncias originalmente obtidas a partir do espaço *n*dimensional (*n* é o número de caracteres utilizados para obtenção das distâncias).

Os parâmetros que possibilitam o uso dessa técnica baseiam-se na correlação entre as distâncias originais e as distâncias no gráfico ou o grau de distorção (1-α). Na interpretação dos dados, os grupos formados devem ser baseados na análise de agrupamento, uma vez que é admitido um critério de otimização. O processo de dispersão no plano é considerado bom quando os coeficientes que expressam o grau de distorção e o estresse são inferiores a 20% (Cruz e Carneiro, 2003).

## **3. MATERIAL E MÉTODOS**

## **3.1. Material Genético**

Setenta e cinco acessos de *Capsicum* foram utilizados, sendo 58 pertencentes à coleção de germoplasma da UENF e 17 provenientes da coleção da Universidade Federal de Viçosa, obtidos através de doação. Esses acessos estão listados na Tabela 2.

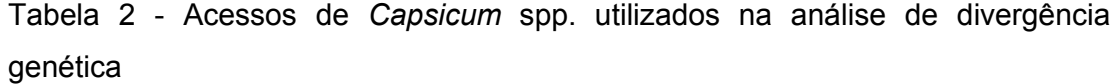

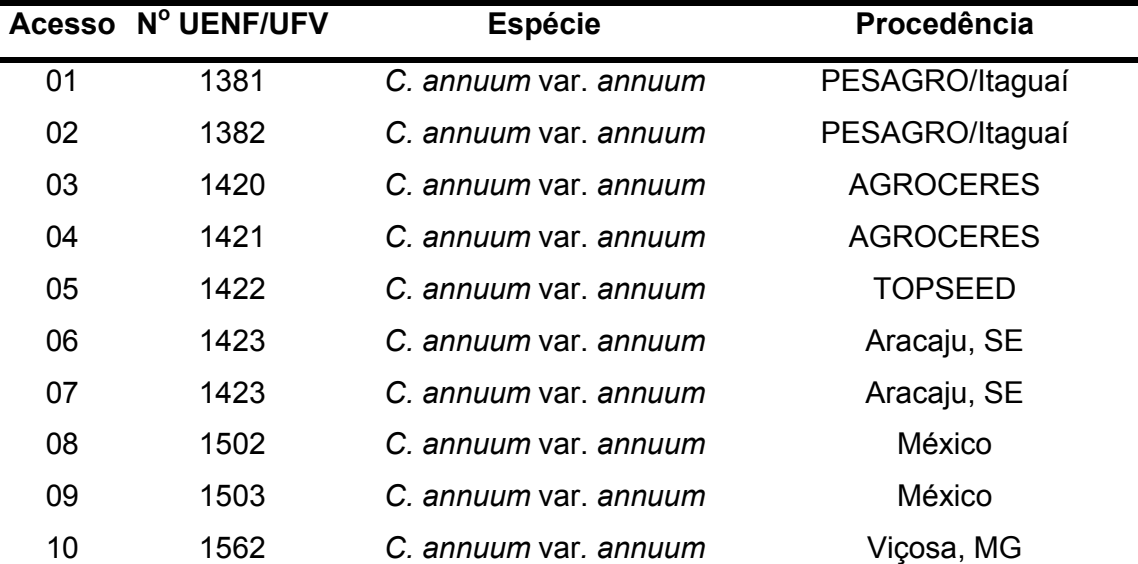

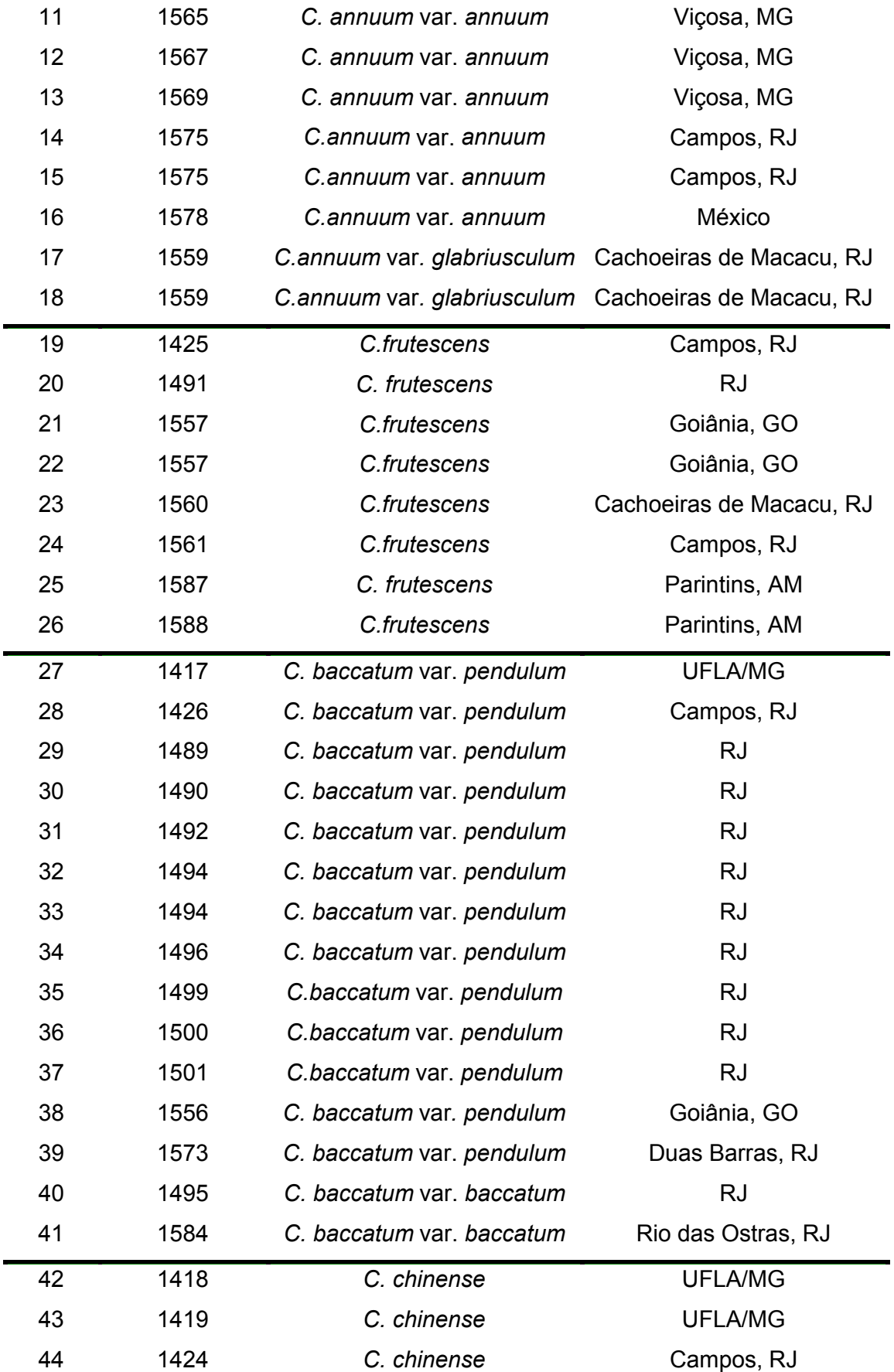

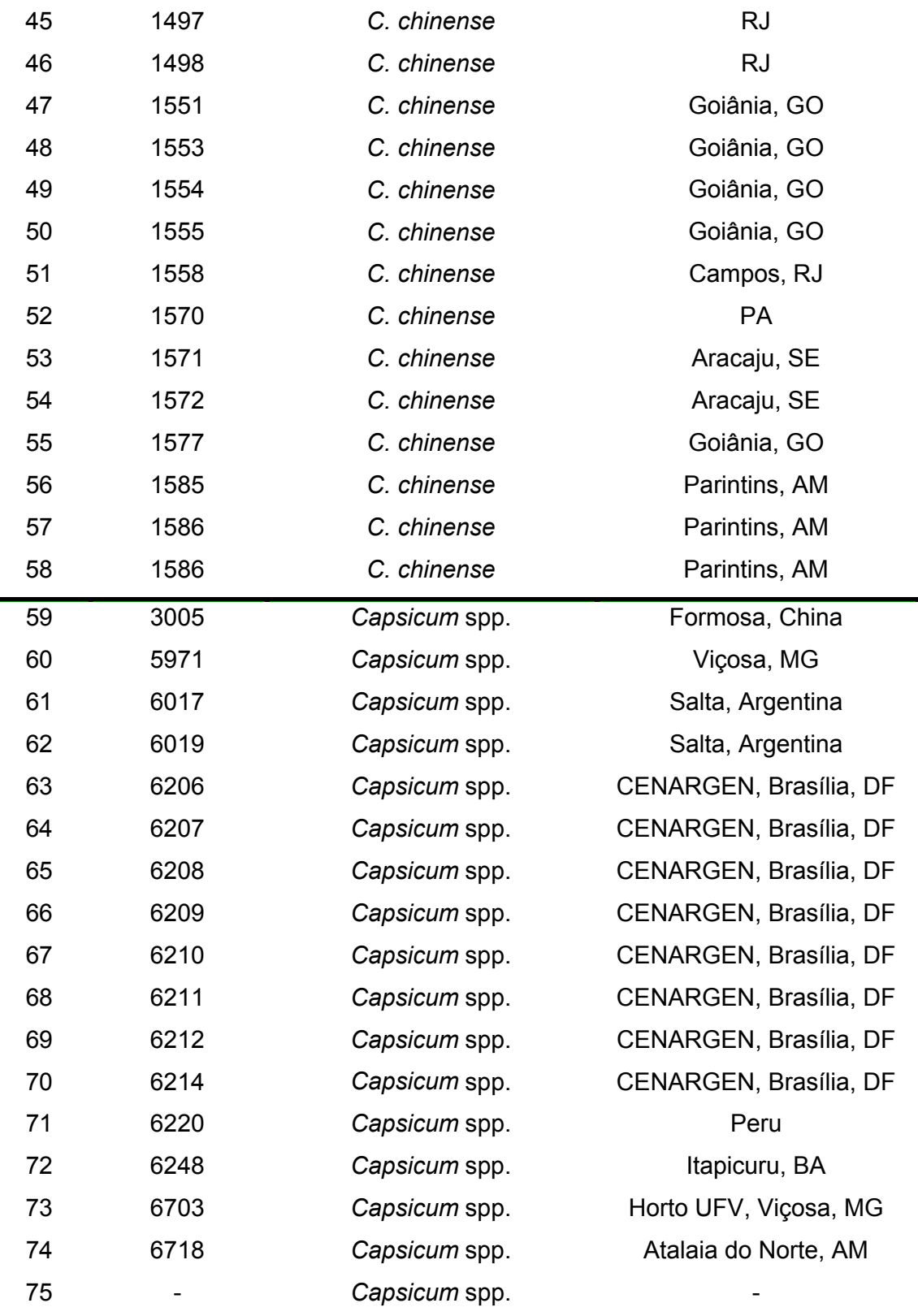

Os acessos de número 1 a 58 pertencem à coleção da UENF e foram caracterizados morfoagronomicamente com base em 26 descritores essenciais do
IPGRI (1995) e avaliados para resistência à mancha bacteriana (Sudré, 2003). Os acessos de 59 a 75 são provenientes da UFV.

#### **3.2. Obtenção das Plantas**

O material vegetal utilizado foi cultivado em casa de vegetação, na Unidade de Apoio à Pesquisa (UAP), uma área experimental da Universidade Estadual do Norte Fluminense Darcy Ribeiro. Foram semeadas cerca de 25 sementes de cada acesso, em bandejas de isopor de 128 células, em substrato plantimax.

Alguns dos acessos provenientes da UFV tiveram problemas de germinação e por isso foi feito um tratamento prévio de suas sementes buscando revigorá-las. Este procedimento consistiu no semeio em substrato umedecido com solução 0,2% KNO<sub>3</sub>, e a manutenção deste material em câmara de germinação sob luz branca e temperatura alternada entre 20 e 30 °C (IBPGR, 1983). Após 14 dias, observou-se a formação de mudas em alguns acessos. Essa bandeja foi levada para casa de vegetação e, após mais 15 dias, as mudas foram transplantadas para copos plásticos de 500 mL. Quanto aos demais acessos, cerca de 40 dias após o plantio, as mudas foram transplantadas também para copos plásticos. Todos os acessos foram mantidos em casa de vegetação por mais 30 dias, quando algumas de suas folhas jovens foram retiradas para a análise molecular.

Todo material doado pela UFV foi mantido em casa de vegetação até a formação dos frutos, buscando-se multiplicar o número de sementes para posterior introdução na coleção de germoplasma da UENF.

### **3.3. Análise Molecular**

As análises moleculares foram realizadas no Laboratório de Melhoramento Genético Vegetal do Centro de Ciências e Tecnologias Agropecuárias da Universidade Estadual do Norte Fluminense Darcy Ribeiro (LMGV/CCTA/UENF), em Campos dos Goytacazes, RJ.

#### **3.3.1. Preparo das amostras**

Folhas jovens dos diversos acessos foram colhidas em *bulk*, sendo este composto, em sua maioria, por 10 a 15 plantas/acesso. As folhas correspondentes a cada acesso foram imediatamente reunidas, enroladas em papel alumínio, identificadas e mergulhadas em  $N<sub>2</sub>$  líquido para que não houvesse degradação do DNA. Uma vez no laboratório, este material foi acondicionado em ultrafreezer a uma temperatura de -86 °C. Dias depois, estas folhas foram maceradas em nitrogênio líquido e acondicionadas em tubos de 15 mL com tampa, devidomente identificados (estoques), em ultrafreezer.

### **3.3.2. Extração do DNA**

Cerca de 300 mg de tecido macerado foram transferidos para tubos de 2,0 mL e imersos em nitrogênio líquido para a extração de DNA, que foi realizada de acordo com o protocolo de Doyle e Doyle (1987), com modificações, descritas a seguir.

Foram adicionados aos tubos 1000 µL do tampão de extração préaquecido contendo 1% CTAB, 1,4 mol  $L^{-1}$  NaCl, 20 mmol  $L^{-1}$  EDTA, 100 mmol  $L^{-1}$ Tris-HCl (pH 8,0), 1% PVP e 0,1% β-mercaptoetanol. Esse material foi incubado a 65 ºC por 40 minutos e agitado suavemente a cada 10 minutos. Em seguida, foi centrifugado a 14000 rpm durante 5 minutos; o sobrenadante (cerca de 800 µL) foi transferido para um novo tubo devidomente identificado e ao qual foi adicionado igual volume de clorofórmio: álcool isoamílico (24:1). Este material foi continuamente invertido até que fosse formada uma emulsão, observada pela turbidez no tubo; foi então novamente centrifugado a 14000 rpm durante 5 minutos e teve o sobrenadante transferido. Esta etapa foi repetida e, após nova centrifugação, o sobrenadante foi transferido para um novo tubo, ao qual foram adicionados 800 µL de isopropanol gelado, suavemente invertido e colocado por uma noite em geladeira (4  $^{\circ}$ C). No dia seguinte, este material foi centrifugado a 14000 rpm durante 10 minutos, após o que, obteve-se um precipitado branco, que foi lavado duas vezes com 300 µL de etanol 70% e uma vez com 300 µL de etanol 95% (entre cada lavagem, o material foi centrifugado a 14000 rpm durante 30 minutos). Após o descarte do último sobrenadante, o material foi seco em condições naturais (os tubos foram invertidos e mantidos desta forma por cerca de meia hora), ressuspenso em 300 µL de solução TE (Tris-EDTA - 10 mmol L-1

Tris-HCl, 1 mmol L<sup>-1</sup> EDTA, pH 8,0) com RNAse numa concentração final de 40  $\mu$ g.mL<sup>-1</sup> e incubado em banho a 37 °C por 30 minutos. Após a adição de 30  $\mu$ L de NaCl 5 mol  $L^{-1}$  e 220 µL de isopropanol gelado, a suspensão foi incubada por mais uma noite a 4 ºC. No dia seguinte, o material foi novamente centrifugado a 14000 rpm durante 10 minutos, o precipitado lavado com etanol 70 e 95%, seco por aproximadamente uma hora em temperatura ambiente e, finalmente, ressuspenso em 300 µL de tampão de TE.

As concentrações de DNA nas amostras foram estimadas por comparação, através da análise de gel de agarose 0,8%, no qual foram aplicados 10 µL da suspensão anterior (DNA) de cada acesso e um padrão de concentração conhecida (λ). O gel foi corado com brometo de etídio e a visualização foi feita no Eagle Eye II (Stratagene). Todos os acessos tiveram suas concentrações padronizadas em 10 ng.µL-1, através de diluições em tampão TE.

## **3.3.3. PCR**

As reações de amplificação foram realizadas conforme Williams *et al*. (1990), modificadas, num volume final de 25 µL e contendo os reagentes nas seguintes concentrações: 10 mmol  $L^{-1}$  Tris-HCl, pH 8,3; 50 mmol  $L^{-1}$  KCl; 2,4 mmol  $L^{-1}$  MgCl<sub>2</sub>; 100 µM dATP, dCTP, dGTP e dTTP; 0,3 µM de iniciador; 20 ng de DNA genômico e 1 unidade de Taq DNA polimerase (Pharmacia Biotech, EUA). Foram utilizados microtubos nos quais foram colocados  $2 \mu L$  de DNA e, paralelamente, preparado um *mix* contendo todos os demais reagentes nas concentrações mencionadas, cada *mix* contendo um iniciador diferente. Desta solução, foram retirados 23 µL e adicionados aos microtubos, totalizando os 25 µL da reação.

A primeira parte do trabalho consistiu na triagem dos iniciadores, tendo como critérios de escolha, em ordem decrescente de prioridade, um grande número de bandas totais, um grande número de bandas polimórficas e polimorfismo interespecífico. Foram escolhidos, aleatoriamente, 1 acesso de *C. annuum* var. *annuum*, 1 de *C. annuum* var. *glabriusculum*, 1 de *C. baccatum* var. *pendulum* e 1 de *C. baccatum* var. *baccatum.* Foram testados 192 iniciadores, escolhidos aleatoriamente, e selecionados os 20 melhores.

Antes de se iniciar o RAPD propriamente dito, foi feito um ensaio preliminar para determinar qual concentração da enzima "Taq" seria a mais

adequada para se obter uma melhor visualização das bandas no gel. Foram testadas as concentrações 0,5, 0,75 e 1 unidade/reação, com 2 iniciadores diferentes. Após isso, todos os acessos foram submetidos ao mesmo processo, usando os 20 iniciadores selecionados na etapa anterior. Foram utilizados os seguintes iniciadores, em ordem decrescente de polimorfismo (série Operon Technologies - Alameda, Ca, USA): OPAW-02; OPR-06; OPAX-08; OPAW-15; OPV-05; OPR-19; OPAW-10; OPAF-05; APAB-09; OPAV-06; OPAU-08; OPV-12; OPS-07; OPAW-09; OPAB-11; OPR-10; OPAW-07; OPAB-08; OPG-04 e OPAW-20.

Os equipamentos utilizados foram os termocicladores Perkin Elmer GeneAmp PCR System 9600 e 9700, programados para 95 ºC por 1 minuto, seguido de 45 ciclos de 1 minuto a 94 ºC, 1 minuto a 36 ºC e 2 minutos a 72 ºC, e uma etapa final para extensão de 7 minutos a 72 ºC, utilizando o modo de transição de temperatura mais rápida, 1 ºC/seg.

Os produtos de amplificação (bandas) foram analisados por eletroforese em gel de agarose 1,2%, submetidos a uma corrente de 75 V por aproximadamente 3 horas e meia, corados com brometo de etídio e visualizados sob luz ultravioleta no Eagle Eye II, como mostra a Figura 1.

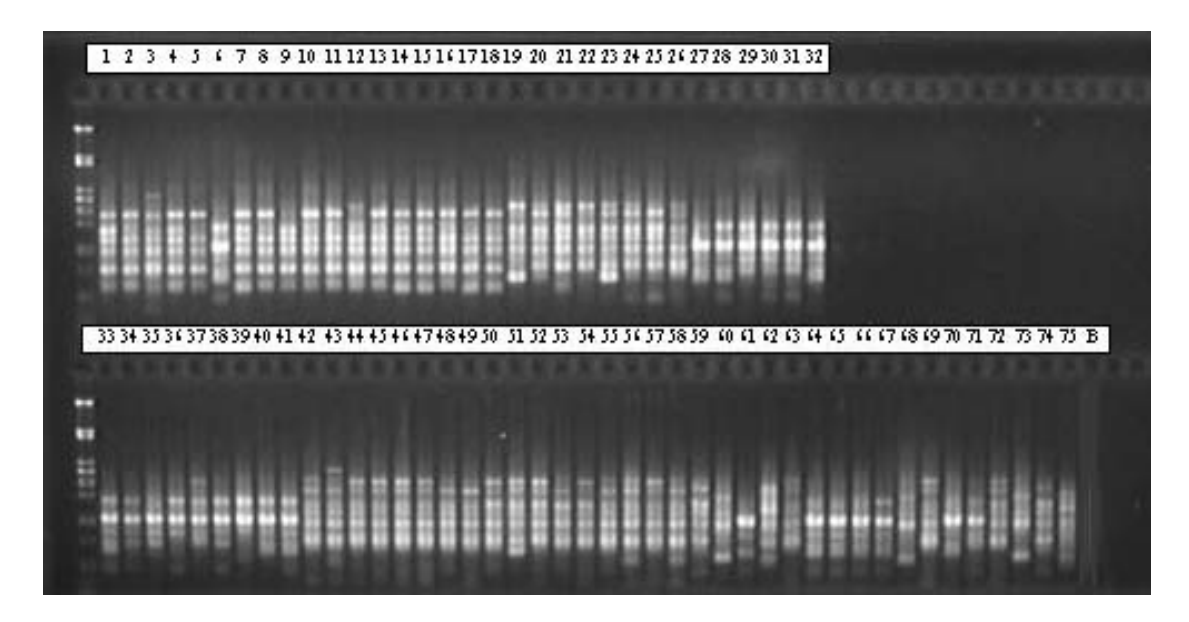

Figura 1 - Polimorfismo dos 75 acessos de *Capsicum* spp. obtido com o iniciador OPAW-02 (as primeiras canaletas correspondem ao DNA do fago Lambda (λ) digerido com as enzimas de restrição *Eco RI*, *Bam HI* e *Hind III*); "B" representa o branco de DNA.

Das 20 reações de PCR realizadas, foram consideradas, para os resultados, apenas aquelas em que o número de falhas não ultrapassou 10% do número de acessos, ou seja, apenas os géis em que, no máximo, 7 acessos não tivessem sido amplificados.

### **3.4. Análise estatística**

Foi elaborada uma matriz de dados binários em que o número 1 correspondeu à presença da banda, o zero, ausência, e quando não era possível determinar se a banda estava presente ou não em função da não amplificação de um dado acesso para aquele iniciador, foi computado como 2. Foram avaliados 8 géis, correspondendo aos 6 primeiros, décimo e décimo primeiro iniciadores. Foram obtidas 112 bandas e, destas, 100 foram polimórficas. A partir destes dados foi criada uma matriz, calculada a partir do complemento aritmético do índice de Jaccard e, com os dados desta matriz, foram feitas as análises de agrupamento. Para estas análises, foram utilizados os métodos hierárquicos de Ward e UPGMA e o método de otimização de Tocher. Foi feita ainda a projeção das distâncias no plano.

Todos os dados foram analisados pelo programa GENES (Cruz, 2001), com exceção do dendrograma obtido pelo método UPGMA, gerado com auxílio do programa STATISTICA (1995).

# **4. RESULTADOS E DISCUSSÃO**

### **4.1. Diversidade genética**

Os resultados mostram que os marcadores moleculares RAPD foram eficazes em revelar a existência de diversidade genética entre os 75 acessos representantes do gênero *Capsicum*. Com base nas análises de agrupamento hierárquicas de Ward e UPGMA, essa diversidade pôde ser observada pela presença de acessos similares e divergentes (Figuras 2 e 3, respectivamente).

No primeiro dendrograma (método de Ward) estão representados, no eixo Y, os diversos acessos, e no eixo X, as porcentagens das distâncias entre eles. Um corte em 28% resultou na formação de 6 grupos: grupo I (acessos 64, 65, 66, 38, 70, 40, 67, 29, 32, 30, 41, 27, 36, 39, 61, 6, 33, 28, 34, 35, 31 e 37); grupo II (acessos 9, 12, 4, 11, 5, 8, 13, 10, 2, 1, 7, 17, 18, 14, 16, 15 e 3); grupo III (acessos 56, 58, 44, 50, 47, 51, 52, 42, 57, 53, 54, 45, 46, 48, 49, 43, 55, 59, 74, 69, 72 e 63); grupo IV (19, 24, 20, 23, 22, 21, 25 e 26); grupo V (acessos 68, 73 e 60) e grupo VI (acessos 62, 75 e 71).

No segundo dendrograma (UPGMA), o eixo Y representa a porcentagem das distâncias entre os acessos, e o eixo X, os 75 acessos. Um corte semelhante ao anterior (28%) resultou na formação de 8 grupos: grupo I (acessos 64, 65, 66, 38, 70, 40, 67, 29, 32, 30, 41, 27, 36, 39, 61, 6, 33, 28, 34, 35, 31 e 37); grupo II (acessos 9, 12, 4, 11, 5, 8, 13, 10, 2, 1, 7, 17, 18, 14, 16, 15 e 3); grupo III (acessos 56, 58, 44, 50, 47, 51, 52, 42, 57, 53, 54, 45, 46, 48, 49, 43, 55, 59, 74,

69, 72 e 63); grupo IV (19, 24, 20, 23, 22, 21, 25 e 26); grupo V (acessos 68, 73 e 60); grupo VI (acesso 62); grupo VII (acesso 75) e grupo VIII (acesso 71). Esses grupos foram assim ordenados para facilitar a comparação entre os dendrogramas. Os grupos de I a V foram concordantes em ambos os métodos supracitados.

O grupo I correspondeu principalmente aos acessos da espécie *C. baccatum*, variedades *pendulum* e *baccatum*. Dentre as espécies representadas neste trabalho, *C. baccatum* se diferencia morfologicamente das demais domesticadas por sua flor caracteristicamente branca com manchas difusas na base da corola, enquanto as outras não possuem essas manchas. Em relação à cruzabilidade, as variedades de *C. baccatum* só cruzam entre elas mesmas (Pickersgill, 1991; Zijlstra *et al.*, 1991) e/ou com *C. tovarii* (Tong e Bosland, 1999).

Os acessos 61, 64, 65, 66, 67 e 70, doados pela UFV, porém não identificados taxonomicamente, se posicionaram neste grupo. No campo, foi observado o florescimento destes acessos, e, através de características morfológicas das flores, que apresentaram manchas amarelas na base da corola, é possível sugerir que estes acessos pertençam à espécie *C. baccatum* var. *pendulum*, uma vez que esta é uma característica intrínseca dessa variedade (IBPGR, 1983; IPGRI, 1995).

Não houve formação de subgrupos distintos em relação às variedades *pendulum* e *baccatum*, domesticada e semidomesticada, respectivamente. Os acessos 40 e 41, representantes da variedade *baccatum*, embora num mesmo subgrupo, estão juntos com outros acessos da variedade *pendulum* e não isolados. Esta separação pode não ter ocorrido como o esperado em função do pequeno número de bandas polimórficas observadas dentro da espécie (Tabela 4) ou em função da técnica molecular utilizada. Segundo Ferreira e Grattapaglia (1998), o RAPD amplifica seqüências aleatórias no DNA, de maneira que quando duas espécies (ou variedades, no caso) são muito próximas, com genótipos muito semelhantes, as pequenas diferenças existentes neste genoma podem não ser "marcadas" em quantidades suficientes que permitam esta individualização em nível de variedade. Morfologicamente, o que diferencia as variedades *pendulum* e *baccatum* é a cor da mancha existente na corola, que é esverdeada nesta última, e o número de flores por nó, que pode ser duas ou três na semidomesticada, e apenas uma, na domesticada (IBPGR, 1983).

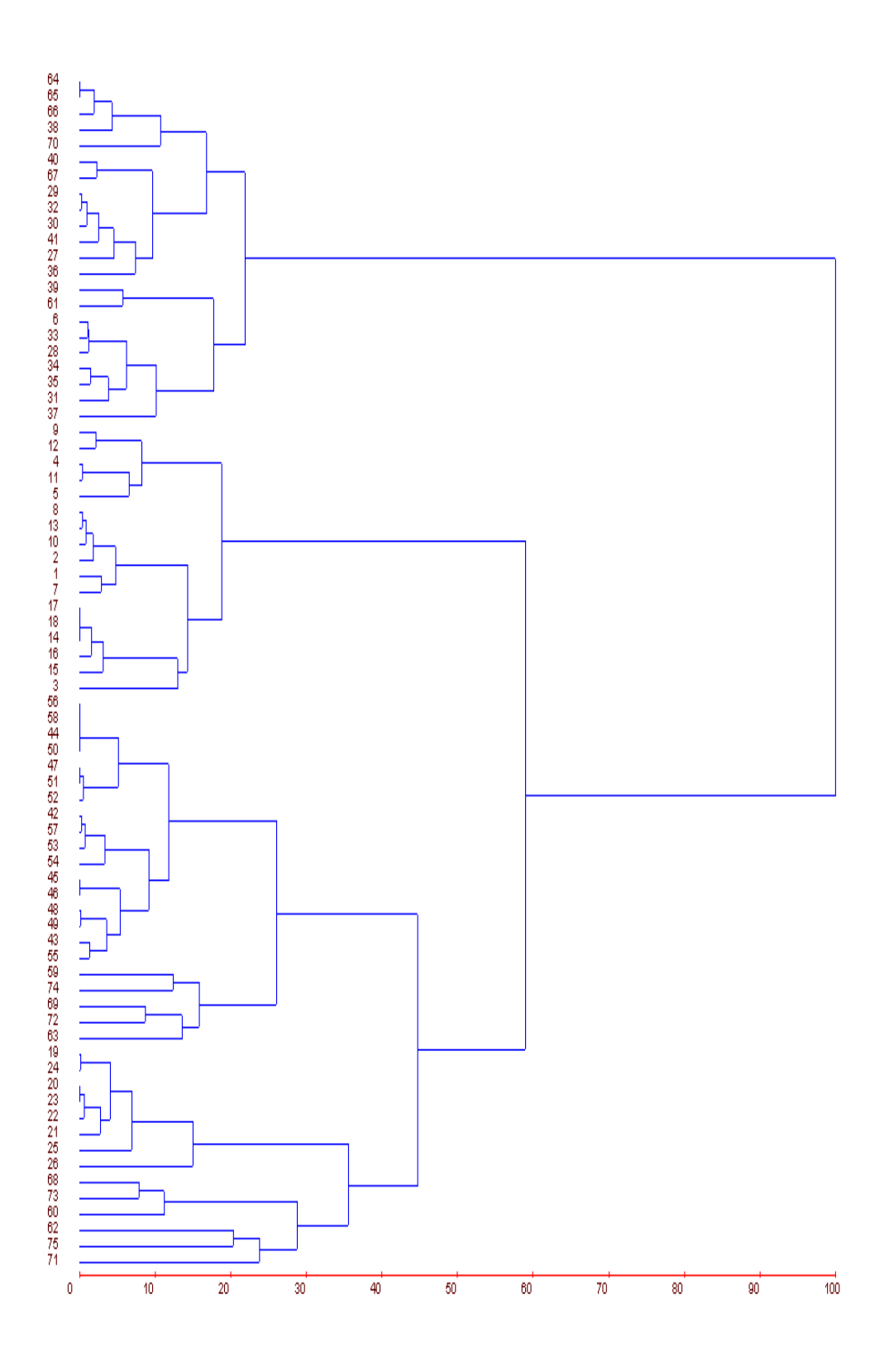

Figura 2 - Dendrograma obtido pelo método de Ward, a partir das medidas de dissimilaridade genética entre 75 acessos de *Capsicum* spp., com base em 100 fragmentos polimórficos e 12 monomórficos, expressa pelo complemento aritmético do índice de Jaccard. O eixo X representa a distância relativa entre acessos, e, no eixo Y, estão listados os acessos estudados.

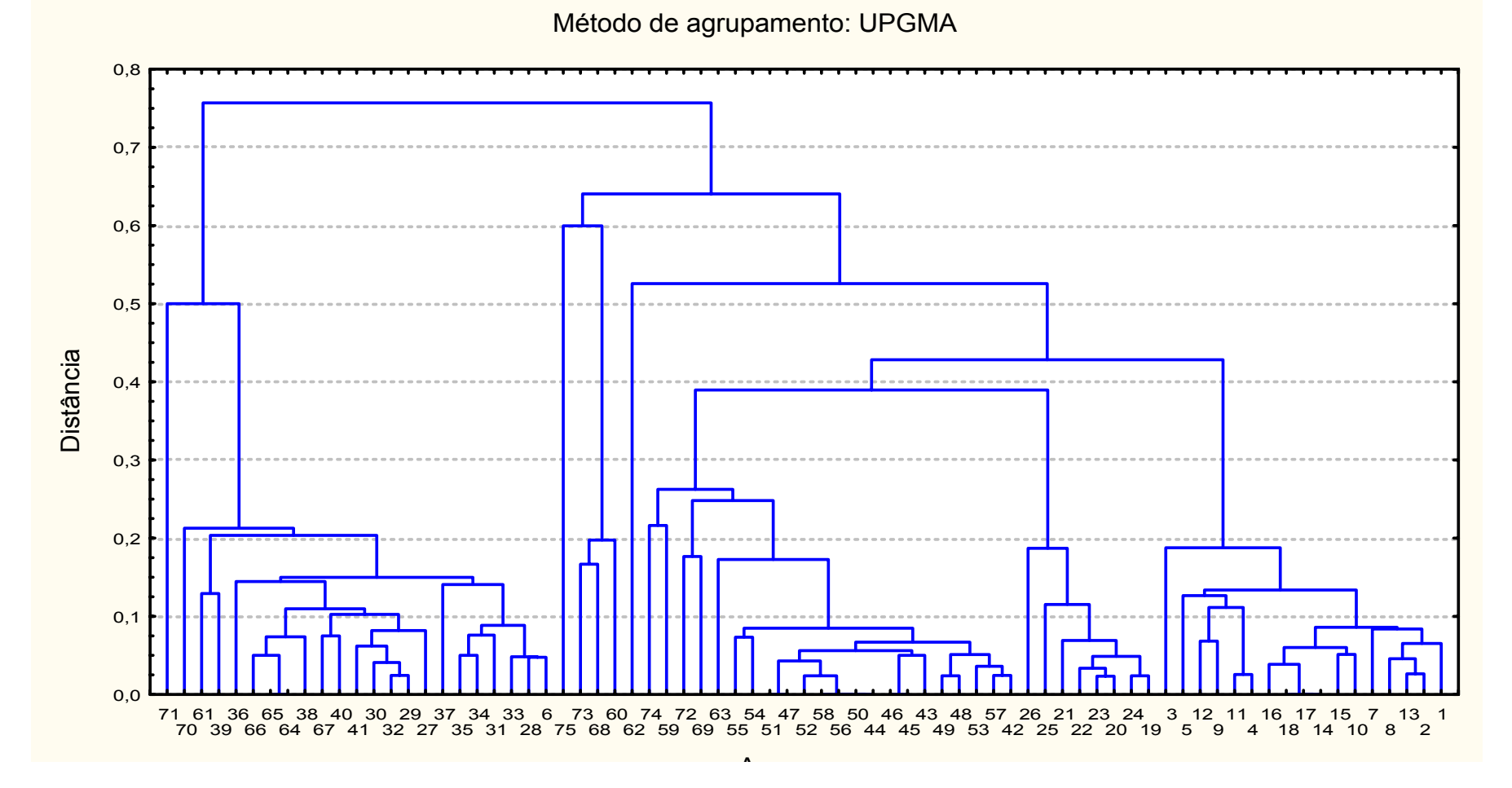

Figura 3 - Dendrograma obtido pelo método UPGMA a partir das medidas de dissimilaridade genética entre 75 acessos de *Capsicum*  spp., com base em 100 fragmentos polimórficos e 12 monomórficos, expressa pelo complemento aritmético do índice de Jaccard.

O grupo II contém diferentes acessos da espécie *C. annuum* (1 a 18)*.* Os acessos de 1 a 16 pertencem à forma domesticada *C. annuum* var. *annuum*, e os acessos 17 e 18, à forma semidomesticada *C. annuum* var. *glabriusculum*. Semelhante ao ocorrido com os acessos 40 e 41, os acessos 17 e 18 também não foram sub-agrupados separadamente dos demais, como era o esperado, considerando que eles representam uma outra variedade dentro do grupo de *C. annuum*.

Os acessos 17 e 18 foram considerados, neste trabalho, como acessos diferentes em função de variações morfológicas observadas no campo, referentes à cor de flor e folha. Embora tivessem o mesmo tamanho e formato, as flores do acesso 17 eram totalmente roxas e as folhas apresentavam um contorno roxo. Já o acesso 18 apresentou flores brancas com o contorno roxo e folhas totalmente verdes. Pelos resultados da análise molecular, verificou-se que se tratavam de um único acesso. É provável que as variações observadas no campo sejam resultado de segregação e que as plantas possam ser heterozigotas para o(s) gene(s) cor de flor, por exemplo. Neste trabalho, esta diferença não foi evidenciada em nível de DNA, possivelmente também pelo pequeno grau de polimorfismo intraespecífico encontrado. De acordo com Ferreira e Grattapaglia (1998), a principal limitação de marcadores RAPD é o baixo conteúdo de informação genética por loco; apenas 1 alelo é detectado (o segmento que é amplificado) enquanto as demais variações alélicas são classificadas conjuntamente como um alelo nulo, exceto para alelos codominantes, resultado de pequenas inserções ou deleções no loco RAPD. Genótipos heterozigotos não podem ser diretamente discriminados dos homozigotos por esta técnica, ou seja, a presença de banda no gel pode corresponder a 2 genótipos diferentes (homo e heterozigoto) e, por isso, esta limitação é descrita como "dominância dos marcadores RAPD".

O grupo III englobou os acessos de *C. chinense* pertencentes à coleção da UENF (acessos 42 a 58) e também alguns doados pela UFV (acessos 59, 74, 69, 72 e 63). Estes últimos, embora no mesmo grupo, formaram um subgrupo, se diferenciando do subgrupo UENF.

De acordo com a literatura, existem, além de formas domesticadas, formas semidomesticadas de *C. chinense* (ver Tabela 1); e na condição semidomesticada, a pressão seletiva sobre os genótipos é menor, o que os distancia entre si e também em relação aos cultivados ou domesticados

(Reifschneider, 2000). Não se sabe a identificação destes 5 acessos (59, 63, 69, 72 e 74) mas, pelo agrupamento formado, há indícios de que pertençam à *C. chinense* ou à outra espécie próxima; serão feitas exsicatas que serão enviadas a um taxonomista para uma completa identificação botânica destes táxons.

No grupo IV, foram reunidos os acessos de *C. frutescens* (19 a 26). O grupo V foi formado pelos acessos 60, 68 e 73, doados pela UFV. Segundo algumas características morfológicas observadas no campo, como flores com uma faixa violeta em torno das pétalas e manchas esverdeadas na base das mesmas, é possível sugerir que estes acessos pertençam à espécie *C. baccatum* var. *praetermissum*, o que poderá ser confirmado após identificação botânica.

Era esperado que esse pequeno grupo ficasse junto ou, pelo menos, próximo ao grupo I, que contém as outras variedades da espécie *C. baccatum*. Em ambos dendrogramas, a distância entre os grupos foi superior a 50%, indicando grande divergência entre os mesmos. Alguns autores se referem à *C*. *baccatum* var. *praetermissum*, não como uma variedade da espécie *baccatum*, e sim como uma outra espécie, *C. praetermissum* (Belletti *et al.*, 1998; Tong e Bosland, 1999, 2003). Talvez com outros estudos, em áreas como a citogenética, seja possível inferir com maior propriedade sobre as relações filogenéticas entre esses grupos.

Quanto aos acessos 62, 71 e 75, pelo método de Ward, esses ficaram agrupados juntos, constituindo o grupo VI; já pelo método UPGMA, ficaram isolados, constituindo 3 grupos distintos: VI, VII e VIII. Independente do método utilizado é possível notar que esses são os acessos mais divergentes dentre todos os avaliados. Pelos dados de procedência, é possível que sejam acessos silvestres, exceção feita ao acesso 75, cujo local de procedência é desconhecido. Este acesso não foi identificado; seus dados de identidade e procedência foram perdidos em função de sua placa de identificação ter sido retirada para o descarte da bandeja de mudas, já que o mesmo apresentou germinação muito tardia, mesmo após o tratamento com nitrato de potássio.

Um outro tipo de análise de agrupamento foi realizada utilizando-se o método de otimização de Tocher, como mostra a Tabela 3. Por este método, houve a formação de 4 grandes grupos, sendo o primeiro e o segundo subdivididos em grupos menores. Comparando-se os resultados obtidos pelos

métodos hierárquicos com o método de otimização de Tocher, observa-se grande concordância entre os grupos formados.

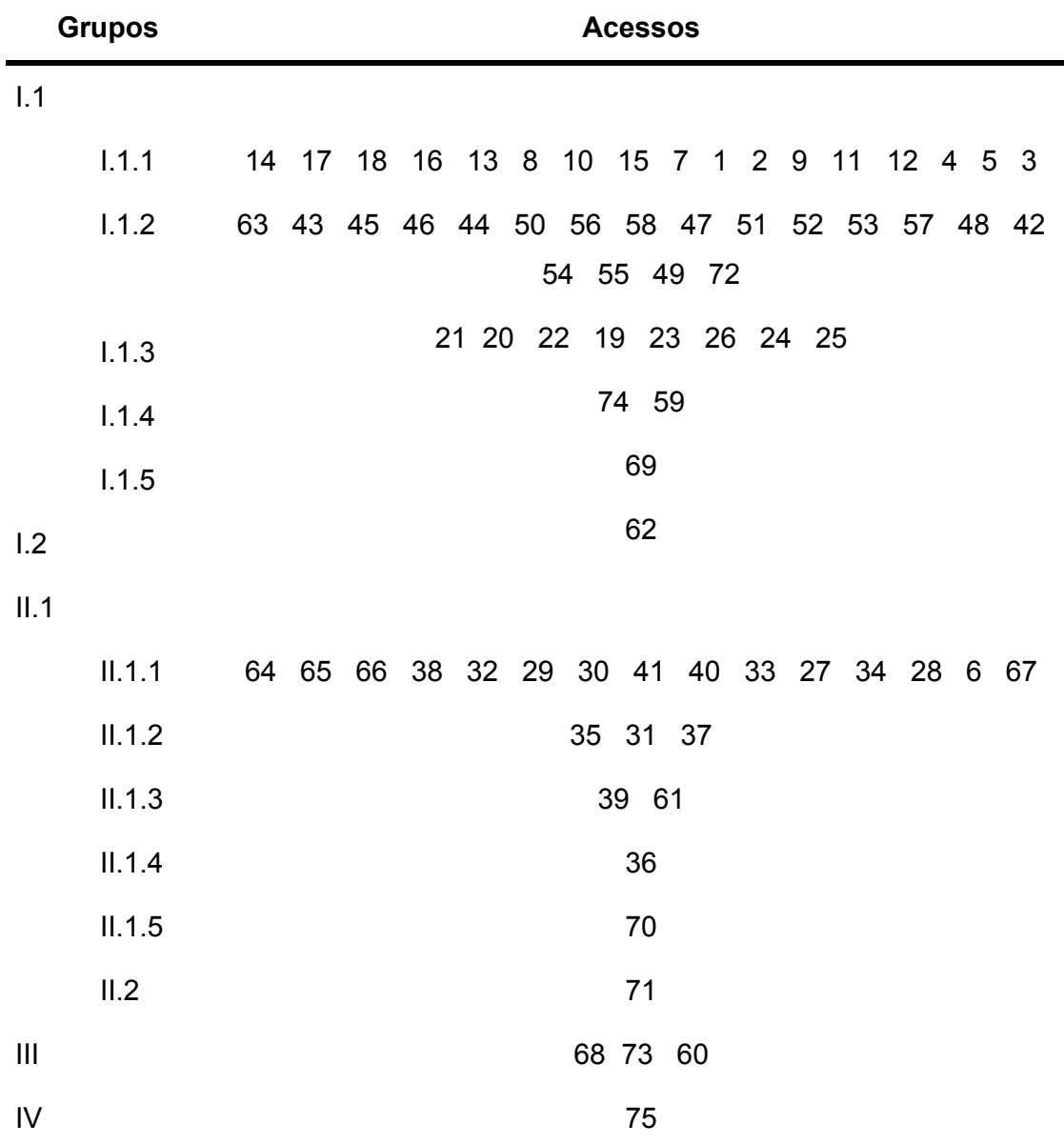

Tabela 3 - Agrupamento pelo método de Tocher dos acessos de *Capsicum* spp. estudados, com base na dissimilaridade genética expressa pelo complemento aritmético do índice de Jaccard

O grupo I foi inicialmente subdividido em 2 menores, I.1, no qual foram agrupados juntos os acessos de *C. annuum*, *C. chinense* e *C. frutescens*, e I.2, que correspondeu ao acesso 62, um dos mais divergentes pelas análises hierárquicas. Este primeiro subgrupo foi novamente subdividido, resultando na

37

formação de 5 menores e na separação dos acessos em nível de espécie, ou seja, no grupo I.1.1, ficaram os acessos de *C. annuum*, no I.1.2, os de *C. chinense* mais os acessos 63 e 72 da UFV e, no I.1.3, *C. frutescens*. Nos subgrupos I.1.4 e I.1.5, foram reunidos alguns dos acessos provenientes da UFV, 74 e 59 no primeiro e 69 no segundo.

Segundo Pickersgill (1991), as espécies *C. annuum*, *C. chinense* e *C. frutescens* podem ser agrupadas num único complexo, denominado *Complexo C. annuum*, no qual estão presentes ainda as espécies semidomesticadas *C. chacoense* e *C. galapagonse*. Neste complexo, todos os acessos apresentam flores brancas ou branco-esverdeadas, além da capacidade de se intercruzarem. Ainda dentro deste complexo, as espécies mais próximas entre si são *chinense* e *frutescens*, o que de fato é confirmado pelo IPGRI (1995), que destaca ser a principal diferença entre elas a presença de uma constrição anular no cálice, característica da espécie *C. chinense*.

Semelhante ao ocorrido com o grupo I, o grupo II também foi subdividido por duas vezes. Na primeira, houve a formação de 2 subgrupos, o II.1, que reuniu todos os acessos da espécie *C. baccatum*, e o II.2, que correspondeu ao acesso 71, também identificado como um dos 3 acessos mais divergentes pelos métodos hierárquicos. A subdivisão de II.1 resultou na formação de 5 subgrupos: II.1.1 no qual foram reunidos os acessos 64, 65, 66, 38, 32, 29, 30, 41, 40, 33, 27, 34, 28, 6 e 67; II.1.2, acessos 35, 31 e 37; II.1.3, acessos 39 e 61; II.1.4, acesso 36 e II.1.5, acesso 70. Os acessos contidos no grupo II.1 são da espécie *C. baccatum* e pertencem ao *Complexo C. baccatum*, que se diferencia do anterior por suas espécies apresentarem flores brancas com manchas na base da corola (Pickersgill, 1988).

No grupo III, foram reunidos os acessos 60, 68 e 73, possivelmente, representantes da espécie *C. baccatum* var. *praetermissum*. Pela classificação em complexos proposta por Pickersgill (1991), esse grupo pertence ao C*omplexo C. baccatum*, pois também possui flores brancas com manchas na base da corola, sendo estas esverdeadas. Além disso, apresentam uma faixa lilás em torno das pétalas, e se intercruzam com as demais espécies do grupo. Já no que se refere aos complexos formados com base em conteúdo de DNA, esta espécie se agrupa no *Complexo C. pubescens.* Segundo Belletti *et al.* (1998), as espécies que possuem flores brancas (*annuum, chinense, frutescens* e *baccatum*), em geral, apresentaram menor conteúdo de DNA, com exceção de *C. praetermissum* que apresentou um valor 2C igual a 9,23 pg, mais próximo de *C*. *pubescens* (9,72 pg) que de *C. baccatum* (valor 2C variou entre 8,39 e 8,43 pg).

O grupo IV, formado apenas pelo acesso 75, demonstra que esse é o mais divergente dentre os acessos avaliados. Com base nesta análise e nos dendrogramas, pode-se inferir que esse acesso não pertença a nenhuma das espécies estudadas neste trabalho e que, provavelmente, trata-se de uma espécie silvestre de *Capsicum*. Suas flores são brancas com anteras amarelas.

A projeção das distâncias no plano foi realizada a fim de complementar o estudo da divergência genética. Por este método, pôde-se observar a formação de 7 grupos (Figura 4). Os grupos formados foram: grupo I (acessos 20 a 26); grupo II (acessos 1 a 18, 42 a 58 e os acessos 59, 63, 69, 72 e 74); grupo III (acesso 62); grupo IV (acessos 60, 68 e 73); grupo V (acessos 27 a 41 e os acessos 61, 64, 65, 66, 67 e 70); grupo VI (acesso 71) e grupo VII (acesso 75).

Pôde-se observar que houve grande concordância entre esse método e os demais. No grupo II, embora os acessos de *C. annuum* e *C. chinense* tenham ficado juntos, é possível perceber uma nítida distinção entre estas espécies, representadas, respectivamente, em vermelho e verde no gráfico. Os acessos 62, 71 e 75, grupos III, VI e VII respectivamente, ficaram isolados, demonstrando novamente que são bastante distintos dos demais acessos avaliados.

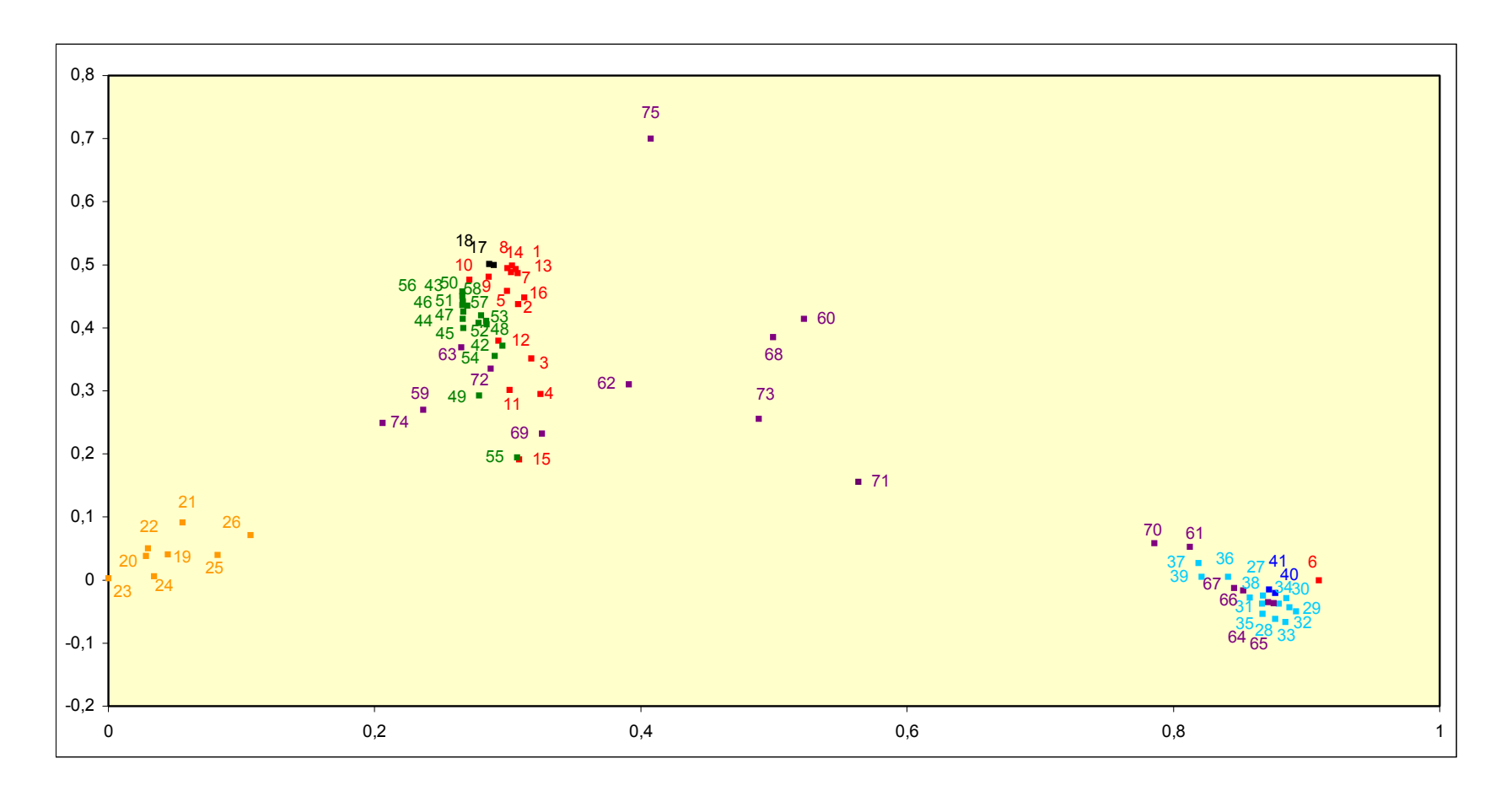

Figura 2 - Projeção no plano dos 75 acessos avaliados. As cores laranja, vermelha, preta, verde, azul clara e azul escura correspondem, respectivamente, às espécies *C. frutescens*, *C. annuum* var. *annuum*, *C.annuum* var. *glabriusculum*, *C. chinense*, *C. baccatum* var. *pendulum* e *C. baccatum* var. *baccatum*; a cor roxa identifica os acessos provenientes de Viçosa.

Inicialmente o estudo da sistemática e da variabilidade genética em *Capsicum* era baseado em caracteres de fácil visualização, como formato e tamanho de fruto, o que depois deixou de ser utilizado como característica taxonômica, pois não se correlacionava com outras medidas de distância genética (Pickersgill, 1988). Além disso, características relacionadas ao fruto estão sempre sofrendo intensa pressão de seleção pelo homem (Pickersgill, 1969), o que torna seu uso impróprio como indicador de evolução das espécies (Pickersgill, 1988). O sistema taxonômico usado atualmente foi proposto por Heiser e Smith (1953) (citado por Prince *et al.*,1995), o qual se baseia principalmente na morfologia floral, capacidade de cruzamento interespecífico e fertilidade do híbrido.

A diversidade genética e a evolução do gênero têm sido investigadas por uma série de metodologias. Os agrupamentos formados (complexos) se baseiam em estudos morfológicos, citológicos, análise de isoenzimas, eletroforese de proteínas, compatibilidade de hibridação, marcadores moleculares e conteúdo de DNA (Pickersgill *et al.*,1979; McLeod *et al.*, 1983; Pickersgill, 1988, 1991,1997; Zijlstra *et al.*, 1991; Moscone *et al.*, 1993, 1996; Prince *et al.*,1995; Belletti *et al.*, 1998; Tong e Bosland, 1999, 2003), dentre outros. Na grande maioria dos casos, os resultados destas análises confirmaram as identificações prévias baseadas na morfologia floral e fertilidade do híbrido, além de agruparem acessos ainda não estudados nestes complexos.

Segundo Pickersgill (1991), as espécies cultivadas e também algumas silvestres já estudadas formam diferentes complexos gênicos de ancestral comum. Moscone *et al.* (1996) sugerem que existam 3 linhas evolutivas independentes que norteiam estas espécies, uma para cada complexo. Os resultados deste trabalho concordam com esta teoria, de forma que as espécies mais próximas entre si são *C. chinense* e *C. frutescens*, que também se relacionam com *C. annuum* formando um primeiro grupo. Já as variedades da espécie *C. baccatum* formam um segundo grupo, e o acesso 75, um grupo a parte, talvez relacionado a um terceiro complexo. Estes grupos aparentemente são independentes e não possuem capacidade de se intercruzarem, o que vai ao encontro da teoria sobre a evolução do gênero *Capsicum*.

Em trabalho realizado por Tong e Bosland (2003), através da observação do comportamento meiótico e capacidade de hibridação interespecífica das espécies silvestres *C. buforum* e *C. lanceolatum*, os autores afirmaram que esta

última não se agrupa em nenhum dos referidos complexos e ressaltaram a necessidade de investigações adicionais sobre as relações entre as espécies, principalmente a de estudos moleculares, que seriam mais esclarecedores que os próprios estudos citológicos, em função da dificuldade em visualizar e distinguir os cromossomos das espécies pertencentes ao gênero *Capsicum*.

### **4.2. Duplicatas, misturas e erros de identificação**

Os acessos 45 e 46 foram considerados iguais em ambas análises de agrupamento. De fato, segundo a análise feita por Sudré (2003), dos 15 caracteres qualitativos avaliados, esses 2 acessos diferiram em apenas um caráter, posição da flor. Como a própria autora relata, esse é um caráter muito subjetivo e de difícil observação, uma vez que ocorrem flores pendentes, intermediárias e eretas num mesmo horário, numa mesma planta. Em sua análise, a autora considerou a posição predominante na maioria das flores como sendo a que representaria o acesso; não é difícil prever que podem ocorrer erros de avaliação num critério tão subjetivo quanto esse. Nota-se ainda que, na análise de agrupamento com base em 11 características quantitativas, os acessos 45 e 46 também foram agrupados juntos, formando um pequeno subgrupo. No teste de médias de Scott Knott, só houve diferença significativa em 3 aspectos: altura de planta, diâmetro de copa e peso de frutos por planta, características estas altamente influenciadas pelo ambiente e que, portanto, não são capazes de, por si só, determinar que os dois acessos são geneticamente dissimilares (Sudré, 2003).

Quanto aos acessos 20 e 23, houve uma pequena discordância entre os métodos de agrupamento. Pelo método de Ward, 20 e 23 foram considerados iguais, enquanto que, pelo método UPGMA, a distância relativa entre eles foi de 2%. Essa diferença pode ser atribuída aos próprios métodos, uma vez que o primeiro se baseia, para a construção do dendrograma, em distâncias quadráticas, enquanto o outro utiliza a média das distâncias entre os acessos.

Segundo Sudré (2003), a diferença entre os acessos 20 e 23 quanto aos 15 descritores qualitativos foi apenas em relação à coloração do fruto maduro, vermelho e vermelho claro respectivamente. Esta também é uma característica

muito subjetiva, de difícil identificação, de forma que não é possível considerar que esses acessos sejam realmente diferentes com base apenas neste descritor. No que se refere aos descritores quantitativos, diferiram apenas em relação ao diâmetro do fruto e número de sementes por fruto.

Desta forma, com base nestes aspectos morfoagronômicos e também nos resultados da análise molecular realizada no presente trabalho, supôs-se que os acessos 45 e 46 eram duplicatas de um mesmo material genético, bem como os acessos 20 e 23. Entretanto, quando a análise molecular tornou-se mais detalhada, ou seja, quando o polimorfismo foi avaliado não mais entre espécies e sim dentro de cada espécie, notou-se que o número de bandas polimórficas intraespecíficas encontrado caiu drasticamente quando comparado às 100 iniciais. A Tabela 4 mostra o número de bandas polimórficas intraespecíficas obtido para as 4 espécies cultivadas avaliadas.

Tabela 4 - Análise molecular intraespecífica dos 58 acessos pertencentes à coleção da UENF

| Espécies      | $n^{\circ}$ de acessos | <b>Bandas totais</b> | Bandas polimórficas |
|---------------|------------------------|----------------------|---------------------|
| C. annuum     | 18                     | 41                   | 18                  |
| C. frutescens | 8                      | 36                   | 16                  |
| C. baccatum   | 15                     | 32                   | 15                  |
| C. chinense   | 17                     | 33                   | 8                   |

Numa primeira análise, os acessos supracitados poderiam ser considerados duplicatas, mas, numa análise mais profunda, em nível de espécie, a hipótese de duplicatas tornou-se frágil, uma vez que o polimorfismo encontrado para distinguir esses acessos foi pequeno. Seria necessário um número maior de marcas para uma conclusão mais segura sobre essa similaridade entre esses materiais.

Os acessos 64 e 65 também foram considerados iguais em ambas análises. Embora não tenham sido ainda identificados taxonomicamente, com base nos resultados da análise molecular, supõe-se que este caso seja semelhante ao descrito anteriormente; estudos mais detalhados seriam necessários para se concluir acerca da semelhança entre estes materiais.

Alguns acessos aparecem repetidos na Tabela 2 (6 e 7; 14 e 15; 21 e 22; 32 e 33; 57 e 58); isto ocorreu devido à constatação de mistura de plantas no campo, o que foi observado na fase de florescimento das mesmas, identificando-as como espécies diferentes. Este problema pode ter sido resultado de mistura de sementes ou de manejo dos vasos. Uma vez identificada a mistura, as plantas tidas como contaminantes foram eliminadas, e novas folhas das plantas restantes foram colhidas em *bulk* e identificadas por um novo número. Esses contaminantes não foram mais que uma ou duas plantas, ou seja, uma ou duas folhas de outra espécie entre 15 outras da espécie verdadeira, de forma que a contaminação do acesso não foi suficiente para que este fosse posicionado num grupo diferente, ou seja, numa outra espécie. Os números 7, 15, 22, 33 e 57 são os que realmente representam, respectivamente, os germoplasmas UENF 1423, UENF 1575, UENF 1557, UENF 1494 e UENF 1586, enquanto os demais números representam os materiais contaminados.

O acesso 14 foi considerado idêntico, em ambas análises, aos acessos 17 e 18, pertencentes à espécie *C. annuum* var. *glabriusculum*. Embora morfologicamente parecidos (todos tidos como plantas ornamentais), o acesso 14 pertence à espécie *C. annuum* var. *annuum*, de acordo com a identificação morfoagronômica realizada por Sudré (2003) com base em 26 descritores de *Capsicum*. É provável que esta semelhança, demonstrada pela análise molecular, se deva ao fato de que os contaminantes do acesso 14 eram plantas de *C. annuum* var. *glabriusculum*.

Em relação ao acesso 6, inicialmente identificado como UENF 1423 (pertencente à espécie *C. annuum*), encaixou-se no grupo da espécie *C. baccatum*. Este foi o único caso de erro de identificação de acesso em laboratório. Provavelmente, na identificação dos tubos de estocagem, por algum motivo este tubo recebeu a numeração errada, o número 1423, enquanto, na verdade, tratava-se de um acesso de *C. baccatum*. O número 7, o verdadeiro acesso 1423, enquadrou-se no grupo II, da espécie *C. annuum*. Este resultado ilustra mais uma das aplicações dos marcadores moleculares na análise de coleções de germoplasma, que foi revelar possíveis erros de identificação de acessos.

## **4.3. Número ótimo de marcadores**

Para validar os resultados obtidos pela análise molecular, foram feitos estudos para comprovar se o número de bandas polimórficas utilizado na quantificação da divergência genética foi adequado. Com base nos dados obtidos para avaliação entre as espécies, foi possível inferir que, para a população de acessos estudada, o número mínimo de marcas necessário para se ter confiabilidade de resultados foi de 90 bandas. Este valor foi determinado em função da avaliação dos valores de estresse das médias das amostras e também de cada valor amostral, individualmente. Com 90 marcas, todos os valores foram inferiores a 0,05, o que significa dizer que bastariam apenas essas 90 marcas polimórficas para que os resultados da quantificação da divergência fossem validados.

Os valores e os gráficos contendo os resultados dessa análise encontram-se na Tabela 5 e Figuras 5, 6 e 7. Estes dados foram obtidos com auxílio do programa "Gqmol" (Cruz e Schuster, 2001). O número de marcas polimórficas totais obtido foi 100; o número de indivíduos avaliados, 75; o número de amostras por simulação, 10; o número inicial de marcas avaliadas, 40, com incremento de 5 marcas por vez, e a medida de dissimilaridade usada na análise foi o complemento aritmético do índice de Jaccard.

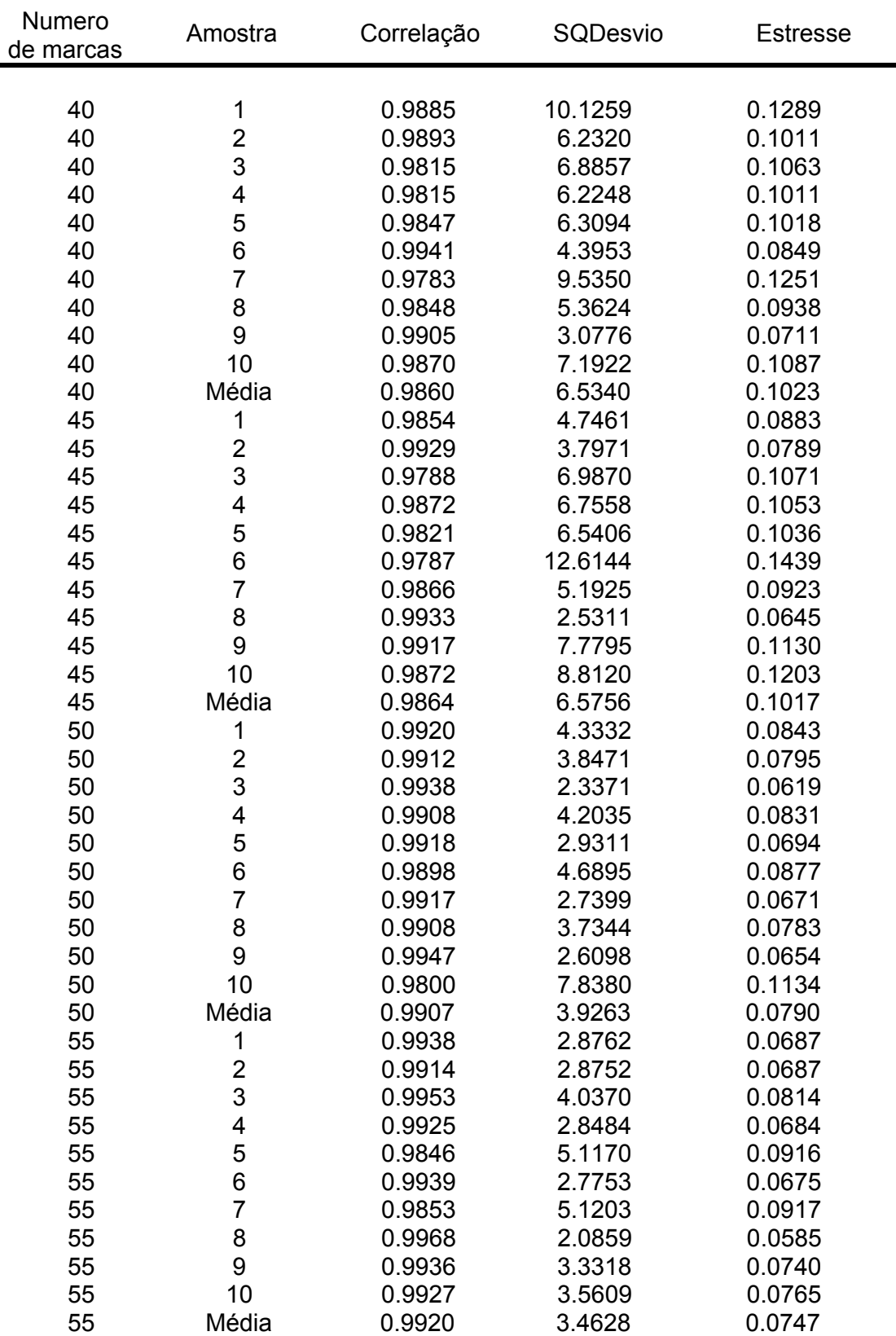

Tabela 5 - Dados de correlação, soma de quadrados dos desvios e estresse para análise do número ótimo de marcadores, obtidos pelo programa Gqmol

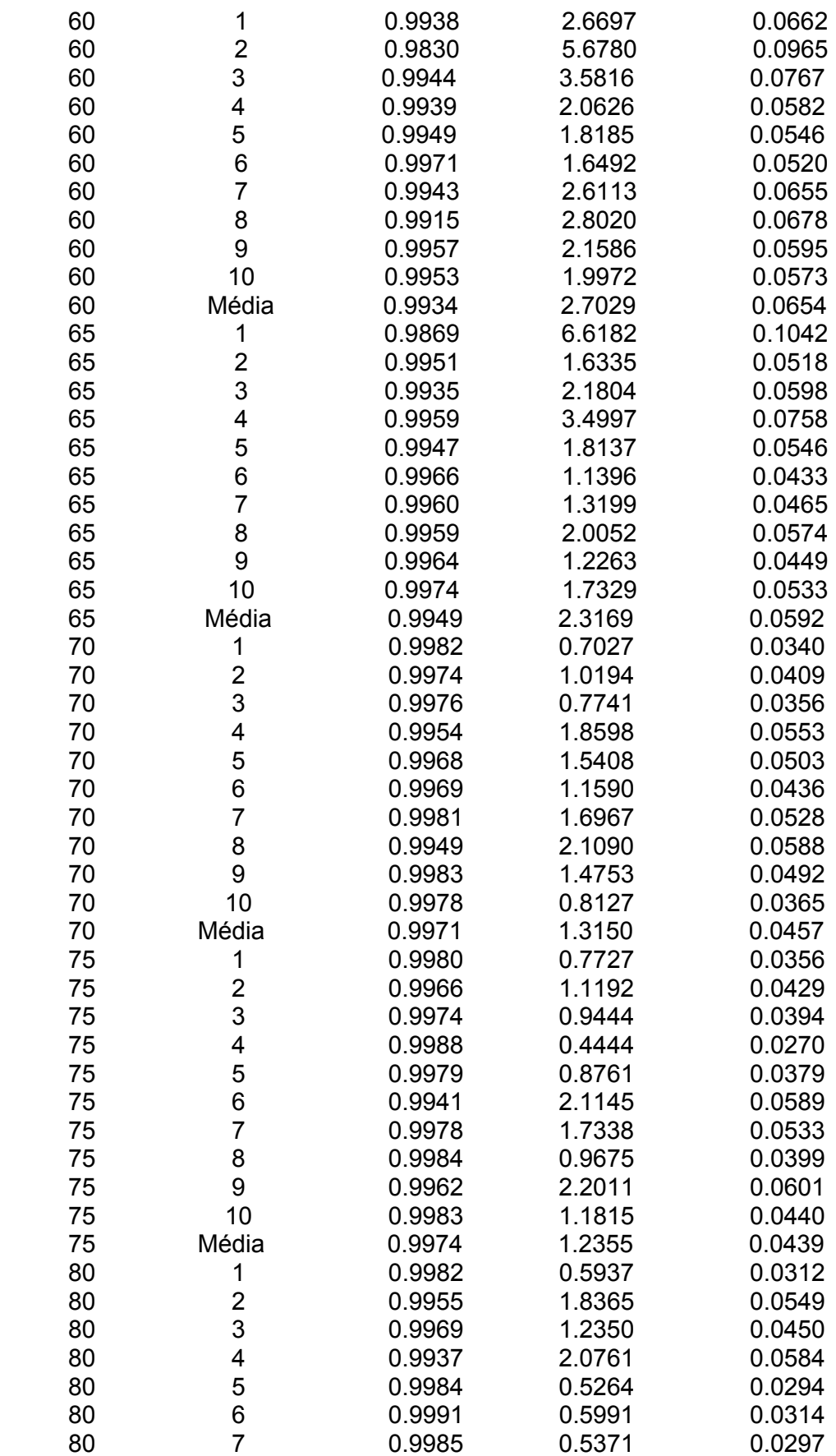

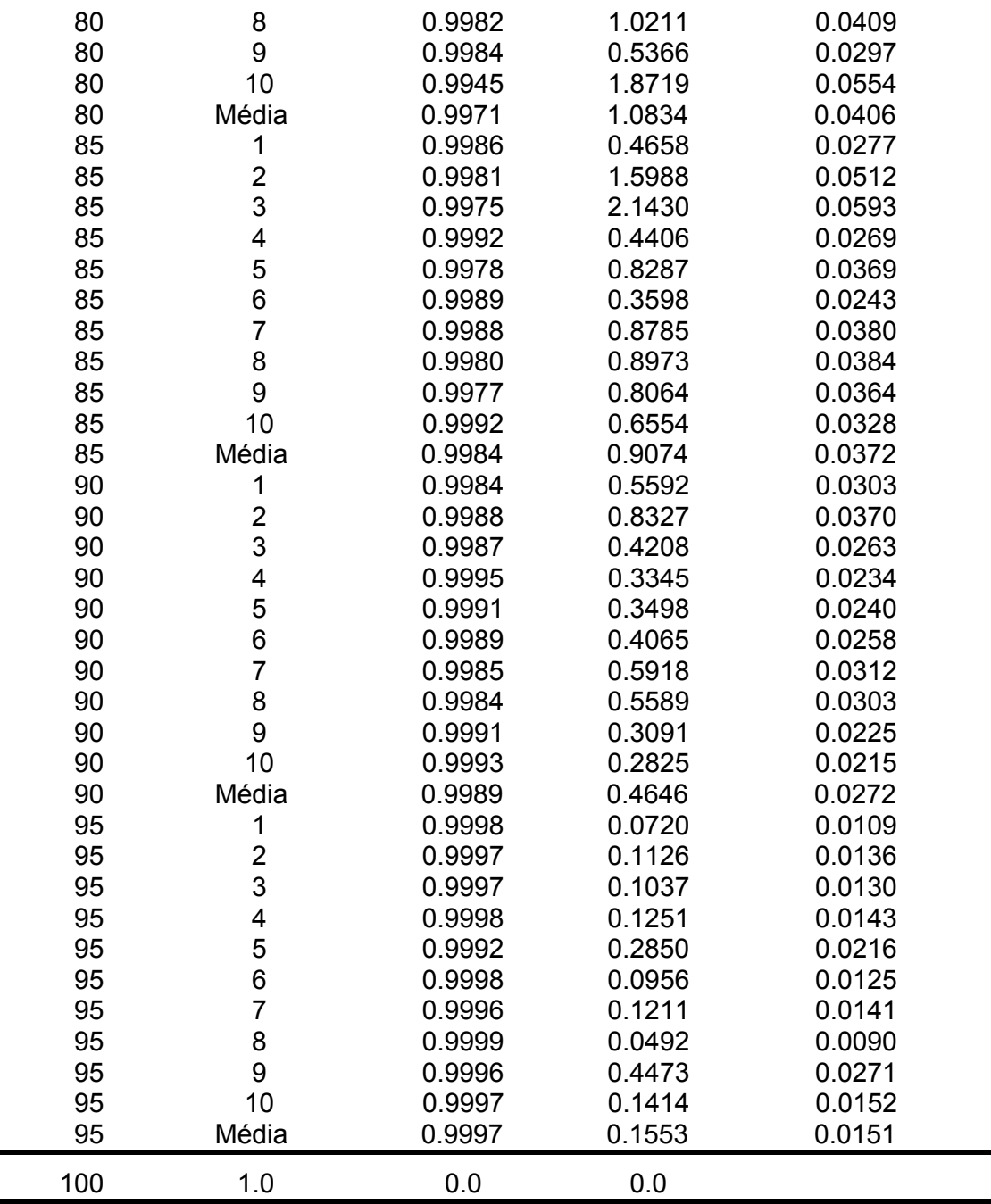

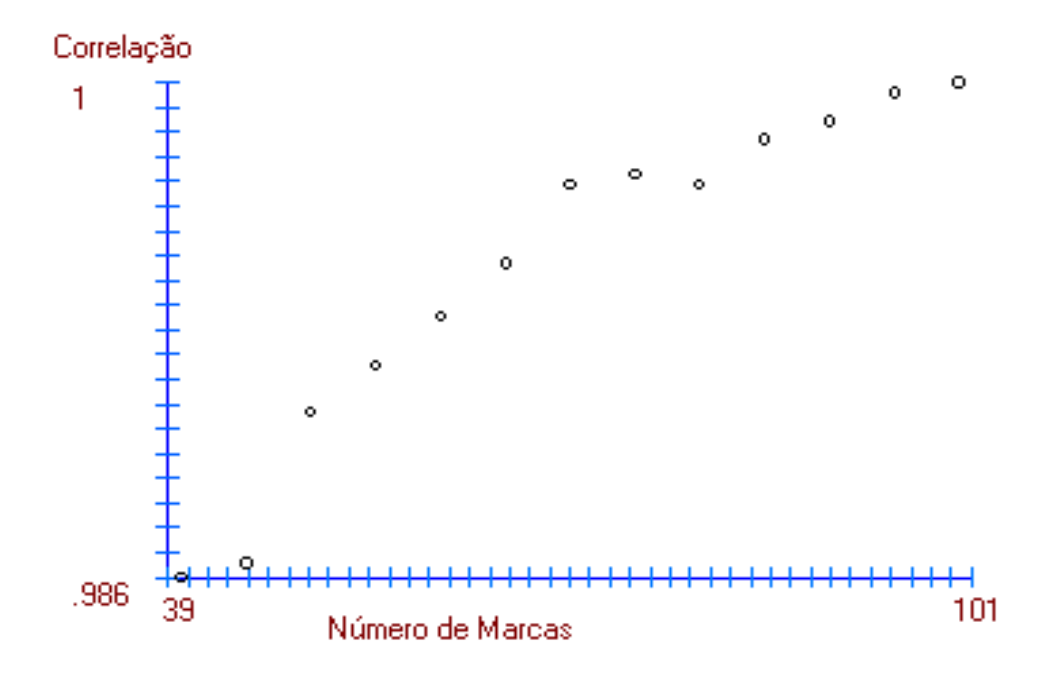

Figura 5 - Correlação entre a confiabilidade dos dados e o número de marcas polimórficas empregadas na quantificação da divergência genética; os pontos representam a média dos 10 valores avaliados.

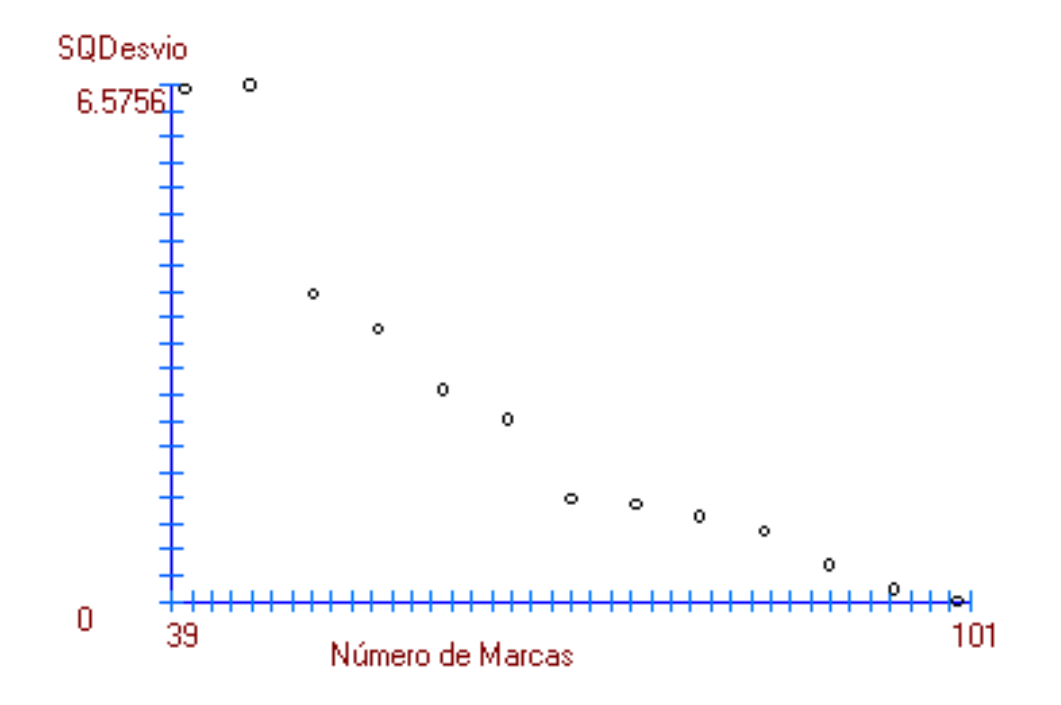

Figura 6 - Relação entre as somas de quadrados dos desvios e o número de marcas polimórficas utilizado.

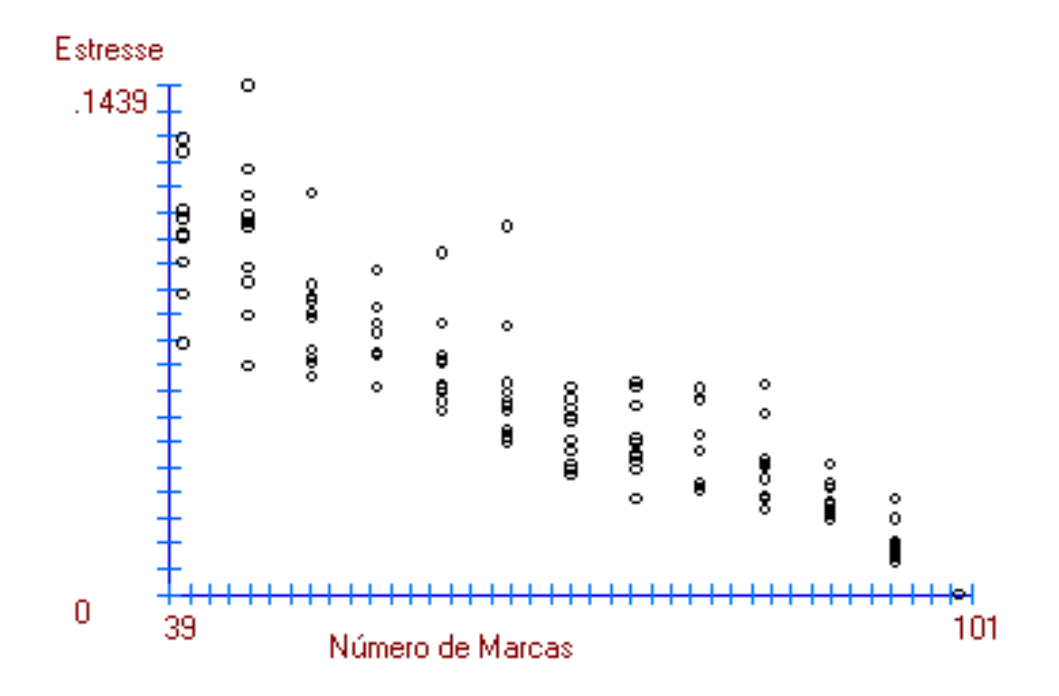

Figura 7 - Relação entre o estresse (medida de convergência dos dados) e o número de marcas utilizado.

# **5. RESUMO E CONCLUSÕES**

O gênero *Capsicum* possui ampla diversidade genética, sendo composto por cerca de 27 espécies, das quais 5 são domesticadas e 22 semidomesticadas e/ou silvestres. A classificação taxonômica ainda é bastante confusa, muitas vezes sendo extremamente difícil definir determinados acessos, dentro das espécies descritas, somente com dados de caracterização morfoagronômica, subjetivos e de difícil identificação. Com o objetivo de quantificar a diversidade genética existente entre 75 acessos de *Capsicum*, identificar taxonomicamente alguns acessos e reconhecer possíveis duplicatas e/ou erros de identificação, foi realizada análise molecular com base em marcadores RAPD, no Laboratório de Melhoramento Genético Vegetal da UENF. Os dados obtidos foram analisados pelo programa Genes (Cruz, 2001) e "Statistica" (1995).

Em função dos resultados obtidos, pôde-se concluir que:

- A análise molecular RAPD foi efetiva em estimar a diversidade genética entre os acessos e em separá-los por espécies, conforme a classificação botânica.
- As técnicas multivariadas empregadas (métodos de agrupamento hierárquicos - Ward e UPGMA, e de otimização – Tocher; e projeção das distâncias no plano) foram concordantes entre si.
- Foram confirmadas as identificações de 15 acessos de *C. annuum*, 7 de *C. frutescens*, 14 de *C. baccatum* e 16 de *C. chinense,* germoplasmas pertencentes à coleção da UENF.
- Não foi possível distinguir as variedades *baccatum* e *pendulum* dentro da espécie *C. baccatum*, nem as variedades *annuum* e *glabriusculum* dentro de *C. annuum*, com base apenas nos resultados de RAPD.
- Os acessos 61, 64, 65, 66, 67 e 70, embora não identificados taxonomicamente, devem pertencer à espécie *C. baccatum*, com base nos dados moleculares.
- Os acessos 59, 63, 69, 72 e 74, em função do grupo formado nas análises de agrupamento hierárquicas, devem pertencer à espécie *C. chinense*, porém, em sua forma silvestre.
- O acesso 75 foi considerado o mais divergente na população em estudo e, provavelmente, trata-se de uma espécie silvestre não representada na coleção da UENF.
- A conjugação dos resultados de análises morfoagronômicas e moleculares é de grande valia para auxiliar a identificação taxonômica de acessos, bem como para melhor inferir sobre a distância genética entre eles.

# **6. REFERÊNCIAS BIBLIOGRÁFICAS**

Allard, R.W. (1971) *Princípios do melhoramento genético das plantas*. São Paulo: Edgard Blucher, 381p.

Alzate-Marin, A.L., Baía, G.S., Filho, S.M., Júnior, T.J.P., Sediyama, C.S., Barros, E.G., Moreira, M.A. (1996) Use of RAPD-PCR to identify true hybrid plants from crosses between closely related progenitors. *Brazilian Journal of Genetics*, 19 (4):621-623.

Amaral Júnior, A.T. (1994) *Análise multivariada e isoenzimática da divergência genética entre acessos de moranga* (*Cucurbita máxima* Duchesne). Tese (Mestrado em Genética e Melhoramento) - Viçosa - MG, Universidade Federal de Viçosa - UFV, 95p.

Amaral Júnior, A.T., Thiébaut, J.T.L. (1999) *Análise multivariada na avaliação da diversidade genética em recursos genéticos vegetais*. Apostila: CCTA – UENF. 55p.

Arnold, M.L., Buckner, C.M., Robinson, J.J. (1985) Pollen-mediated introgression and hybrid speciation in *Lousiana irises*. *Proceeding of the National Academic of Sciences*, 88:1398-1402.

Babu, H.K., Varalakshmi, B. (1991) Genetic divergence, heritability and genetic advance in chilli (*Capsicum annuum* L.). *Genet. Plant. Breed*, 51 (2)174-178.

Bastianel, M., Schwarz, S.F., Filho, H.D.C., Lin, L.L., Machado, M., Koller, O.C. (1998) Identification of zygotic and nucellar tangerine seedlings (*Citrus* spp.) using RAPD. *Genetics and Molecular Biology* 21 (1):123-127.

Belletti, P., Marzachi, C., Lanteri, S. (1998) Flow citometric measurement of nuclear DNA content in *Capsicum* (*Solanaceae*). *Plant Systematics and Evolution*, 209:85-91.

Bianchetti, L.B. (1996) *Aspectos morfológicos*, *ecológicos e biogeográficos de dez táxons de Capsicum (Solanaceae) ocorrentes no Brasil.* Tese (Mestrado em Botânica) - Brasília - DF, Universidade de Brasília - UNB, 174p.

Blank, A.F. (1997) *Teste precoce da capacidade combinatória de linhagens de pimentão (Capsicum annuum L.)*. Tese (Doutorado em Melhoramento de Plantas) - Lavras - MG, Universidade Federal de Lavras - UFLA, 71p.

Bosland, P.W. (1996) *Capsicums: Innovative Uses of an Ancient Crop*. Arlington, VA: ASHS Press, p. 479-487.

Bueno, L.C. de S., Mendes, A.N.G., Carvalho, S.P. de (2001) *Melhoramento genético de plantas: princípios e procedimentos*. Lavras: UFLA. 282p.

Buso, G.S.C., Boiteux, L.S., Bianchetti, L., Reifschneider, F.J.B., Lopes, C.A., Ferreira, M.E. (2002) Germplasm diversity, disease and quality trait analysis of *Capsicum* species using molecular tools*. Plant, Animal e Microbe Genome X Conference*, Town & Country Convention Center, San Diego, CA.

Cruz, C.D. (1990*) Aplicação de algumas técnicas multivariadas no melhoramento de plantas*. Tese (Doutorado em agronomia) - Piracicaba - SP, Escola Superior de Agricultura Luiz de Queiroz - ESALQ, 188p.

Cruz, C.D. (2001) *Programa genes (versão Windows): aplicativo computacional em genética e estatística*. Viçosa: UFV, 648p.

Cruz, C.D., Carneiro, P.C.S. (2003) *Modelos biométricos aplicados ao melhoramento genético*. Viçosa: UFV, v.2, 585p.

Cruz, C.D., Regazzi, A.J. (2001) *Modelos biométricos aplicados ao melhoramento genético*. 2. ed. rev. Viçosa: UFV, 390p.

Cruz, C.D., Schuster, I. (2001) *Programa Gqmol - Genética quantitativa e molecular (versão 0.1.0): aplicativo computacional em genética e estatística*. CD-ROM Viçosa: UFV.

Dias, L.A.S. (1998) Análises Multidimensionais. *In*: Alfenas, A.C. (ed.) *Eletroforese de isoenzimas e proteínas afins; fundamentos e aplicações em plantas e microrganismos*. Viçosa: UFV, p. 405-475

Doyle, J.J., Doyle, J.L. (1987) Isolation of plant DNA from fresh tissue. *Focus*, 12:13-15.

EMBRAPA (2002a) *Uso da diversidade genética de pimentas e pimentão para o desenvolvimento de genótipos de interesse do agronegócio brasileiro*; www.embrapa.gov.br em 18/06/02, página mantida pela Embrapa.

EMBRAPA (2002b) *Relatório de viagem para coleta de espécies silvestres de Capsicum (Solanaceae) realizada entre os dias 28/04 e 26/05 de 1999 no sudeste brasileiro*; www.cnph.embrapa.br/projetos/capsicum/indexf3sub10.htm em 22/06/02, página mantida pela Embrapa.

Engle, L.M., Fan, M.J., Wang, J.Y., Lo, S.F., Shu, T.R. (2001) Analysis of genetic diversity of *Capsicum* spp. (pepper) using random amplified polymorphic DNA analysis. *Journal of Agricultural Research of China*, 50 (4):29-42.

Falconer, D.S. (1987) *Introdução à genética quantitativa*. Trad. de Martinho de Almeida e Silva e José Carlos da Silva. Viçosa: UFV, 279p.

Ferreira, M.E., Grattapaglia, D. (1998) *Introdução ao uso de marcadores moleculares em análise genética.* 3. ed. Brasília: Embrapa-Cenargen, 220p.

Filho, H. (2002) *Pimentas Quentes*; www.geosites.com/napavalley/1819/index.htm em 18/06/02, página mantida por Ring of Fire.

Garcia, B.F., Salinas, G.E., Pozo, O., Reyes, H., Ramirez, M., Lopes, J.A., Aguirre, M., Salazar, O. (2002) Estimation of genetic distances among green pepper (*Capsicum annuum* L.) lines using RAPD markers and its relationship with heterosis. *Proceedings of the 16<sup>th</sup>. International Pepper Conference*, Tampico, Tamaulipas, Mexico.

He, G., Prakash, C.S., Jarret, R.L. (1995) Analysis of genetic diversity in a sweet potato (*Ipomea batata*) germplasm collection using DNA amplification evidence. *Genome*, 39:1133-1141.

Heiser Jr., C.B. (1976) Peppers: *Capsicum* (*Solanaceae*). *In*: Simmonds, N. W*.*  (ed.) *Evolution of Crop Plants*. Longman Scientific e Technical, p. 265-268.

Hokanson, S.C., Szewc-McFadden, A.K., Lamboy, W.F., McFerson, J.R. (1998) Microsatellite (SSR) markers reveal genetic identities, genetic diversity and relationships in *Malus x domestica* borkh. core subset collection. *Theoretical and Applied Genetics*, 97:671-683.

Hu, J., Quiros, C.F. (1991) Identification of brocoli and cauliflower cultivar with RAPD markers. *Plant Cell Reports*, 10:505-511.

IBPGR (1983) *Genetic resources of Capsicum.* Roma: IBPGR Secretariat, p. 1-13.

IBPGR (1991) *Report of the third external review of the International Board for Plant Genetic Resources*. Rome, 85p.

Ilbi, H. (2003) RAPD markers assisted varietal identification and genetic purity test in pepper, *Capsicum annuum*. *Scientia Horticulturae*, 97:211-218.

Inai, S., Ishikawa, K., Nunomura, O., Ikehashi, H. (1993) Genetic analysis of stunted growth by nuclear-citoplasmic interaction in interespecific hybrids of *Capsicum* by using RAPD markers. *Theoretical and Applied Genetics*, 87:416-422.

IPGRI. (1995) *Descriptores para Capsicum (Capsicum* spp*).* Roma: IPGRI, 51p.

Izioka, E.E.K., Gilabert, C.E., Marino, C.L., Castillo, M.E.C., Lopes, C.R. (1997) RAPD analysis of *C. annuum* cultivars aiming breeding programs. *Plant & Animal Genome V Conference*, Town & Country Hotel, San Diego, CA, p. 64.

Kaloo, G., Kumar, S., Singh, V., Kumar, S., Singh, M., Rai, M. (2002) RAPD protocol for tagging of fertility restorer and male sterility genes in chilli (*Capsicum annuum* L.) *Vegetable Science*, 29 (2):101-105.

Kim, M.S., Moore, P.H., Zee, F., Fitch, M.M.M., Steiger, D.L., Manshardt, R.M., Paull, R.E., Drew, R.A., Sekioka, T., Ming, R. (2002) Genetic diversity of *Carica papaya* as revealed by AFLP markers. *Genome*, 45:503-512.

Lan, C., Kuo, G. (1992) Identification of Capsicum accessions with RAPD patterns. *Plant Genome I Conference*, Town & Country Conference Center, San Diego, CA.

Lefebvre, V., Palloix, A., Caranta, C., Pochard, E. (1995) Construction of an interespecific integrated linkage map of pepper using molecular marker and double haploid progenies. *Genomes*, 38:112-121.

Lin, C.C., Chang, W.N., Sung, Y. (2000) Application of random amplified polymorphic DNA (RAPD) markers on cultivar identification of *Capsicum annuum* L. *Seed and Nursery*, 2 (1):19-35.

Livingstone, K.D., Lackney, V.K., Blauth, J.R., Van Wijk, R., Jahn, M.K. (1999) Genome mapping in *Capsicum* and the evolution of structure in the *Solanaceae*. *Genetics*, 152:1183-1202.

Marita, J.M., Rodriguez, J.M., Nienhuis, J. (2000) Development of an algorithm identifying maximally diverse core collections. *Genetic Resources and Crop Evolution*, 47:515-526.

Marita, J.M., Nienhuis, J., Pires, J.L., Aitken, W.M. (2001) Analysis of diversity in *Theobroma cacao* with emphasis on witches broom disease resistance*. Crop Science*, 41:1305-1316.

Marmey, P., Beeching, J.R., Hamon, S., Charrier, A. (1994) Evaluation of cassava (*Manihot esculenta* Crantz) germplasm collections using RAPD markers. *Euphytica*, 74:203-209.

Massoudi, M., Cantrell, R. (1995) Genetic Mapping of Pepper, *C. annuum* L., and Identification of markers linked to *Phytophthora* root rot resistance (*Phytophthora capsici*). *Plant Genome IV Conference*, Town & Country Conference Center, San Diego, CA, p. 218.

McLeod, M.J., Guttman, S.I., Eshbaugh, W.H., Rayle, R.E. (1983) An electrophoretic study of evolution in *Capsicum* (*Solanaceae*). *Evolution*, 37 (3):562-574.

Miranda, J.E.C. de, Cruz, C.D., Costa, C.P. da (1988) Predição do comportamento de híbridos de pimentão (*Capsicum annuum* L.) pela divergência genética dos progenitores. *Revista Brasileira de Genética*, 11 (4):929-937.

Mohammadi, S.A., Prasanna, B.M. (2003) Analysis of genetic diversity in crop plants – salient statistical tools and considerations. *Crop Science*, 43:1235-1248.

Moscone, E.A., Lambrou, M., Hunziker, A.T., Ehrendorfer, F. (1993) Giemsa Cbanded karyotypes in Capsicum (Solanaceae). *Plant Systematics and Evolution*, 186:213-229.

Moscone, E.A., Lambrou, M., Ehrendorfer, F. (1996) Fluorescent chromosome banding in the cultivated species of *Capsicum* (*Solanaceae*). *Plant Systematics and Evolution*, 202:37-63.

Moura, W.M. (1996) *Eficiência nutricional para fósforo em linhagens de pimentão* (*Capsicum annuum* L.). Tese (Doutorado em fitotecnia) - Viçosa - MG, Universidade Federal de Viçosa - UFV, 102p.

Orozco-Castillo, C., Chalmers, K.J., Waugh, R., Powell, W. (1994) Detection of genetic diversity and selective gene introgression in coffee using RAPD markers*. Theoretical and Applied Genetics*, 87:934-940.

Pickersgill, B. (1969) The domestication of chili peppers. *In*: Ucko, P.J., Dimbleby, G.W. (eds.) *The domestication and exploitation of plants and animals*. London: Duckworth Press Ltd., p. 443-450.

Pickersgill, B. (1988) The genus *Capsicum*: a multidisciplinary approach to the taxonomy of cultivated and wild plants. *Biol. Zentralbl*.,107:381-389.

Pickersgill, B. (1991) Citogenetics and evolution of *Capsicum* L. *In*: Tsuchiya, T., Gupta, P.K. (eds.) *Chromosome Engineering in Plants: Genetics, Breeding, Evolution*. Amsterdam: Elsevier, part B, p. 139-160.

Pickersgill, B. (1997) Genetic resources and breeding of *Capsicum* spp. *Euphytica*, 96:129-133.

Pickersgill, B., Heiser, C.B., Mcneill, J. (1979) Numerical taxonomic studied on variation and domestication in some species of *Capsicum*. *In*: Hawkes, J.G., Lester, R.N., Skelding, A.D. (eds.)*: The biology and taxonomy of the Solanaceae*. London: Academic Press, p. 679-700.

Prince, J.P., Lackney, V.K., Angeles, C., Blauth, J.R., Kyle, M.M. (1995) A survey of DNA polymorphism within the genus *Capsicum* and the fingerprinting of pepper cultivars. *Genome*, 38:244-251.

Ramalho, M.A.P., Santos, J.B. dos, Pinto, C.A.B.P. (2000) *Genética na agropecuária*. Lavras: UFLA, 472p.

Reifschneider, J.B. (org.) (2000) *Capsicum - Pimentas e pimentões no Brasil.* Brasília, DF: EMBRAPA,113p.

Rodriguez, J.M., Berke, T., Engle, L., Nienhuis, J. (1999) Variation among and within *Capsicum* species revealed by RAPD markers*. Theoretical and Applied Genetics*, 99:147-156.

Rom, M., Bar, M., Rom, A., Pilowsky, M., Gidoni, D. (1995) Purity control of  $F_1$ hybrid tomato cultivars by RAPD markers. *Plant Breeding*, 114:188-190.

Scapim, C.A., Pires, I.E., Cruz, C.D., Amaral Júnior, A.T., Braccini, A. de L., Oliveira, V.R. (1999) Avaliação da diversidade genética em *Eucalyptus camaldulensis* DEHNH, por meio da análise multivariada. *Revista Ceres*, 46 (266):347-356.

Statistica (1995) *Programa Statistica for Windows (versão 5.0)* StatSoft Inc. Tulsa, OK, USA.

Sudré, C. P. (2003) *Divergência genética e avaliação da resistência à mancha bacteriana em Capsicum spp*. Tese (Mestrado em Produção Vegetal) - Campos dos Goytacazes - RJ, Universidade Estadual do Norte Fluminense Darcy Ribeiro - UENF, 112p.

Teixeira, R. (1996) *Diversidade em Capsicum: análise molecular, morfoagronômica e química.* Tese (Mestrado em Genética e Melhoramento) - Viçosa – MG, Universidade Federal de Viçosa - UFV, 81p.

Tong, N., Bosland, P.W. (1999) *Capsicum tovarii*, a new member of the *Capsicum baccatum* complex. *Euphytica*, 109:71-77.

Tong, N., Bosland, P.W. (2003) Observations on interspecific compatibility and meiotic chromosome behavior of *Capsicum buforum* and *Capsicum lanceolatum. Genetic Resources and Crop Evolution*, 50:193-199.

Vazquez, F.J.L.H., Jiménez, J.M.C., Vico, F.R. (1996) RAPD fingerprinting of pepper (*C. annuum* L.) breeding lines I. *Capsicum and Eggplant Newsletter*, 16:37-40.

Vidigal, M.C.G., Filho, P.S.V., Amaral Júnior, A.T., Braccini, A. de L. (1997) Divergência genética entre cultivares de mandioca por meio de estatística multivariada. *Bragantia*, Campinas, 56 (2):263-271.

Vieira, M.L.C., Oliveira, C.A., Mayeda, L.Y., Dornelas, M.C., Fungaro, M.H.P. (1997) Estudo do cariótipo e da variabilidade genética detectada por RAPD em espécies de maracujazeiro (*Passiflora* L.). *Brazilian Journal of Genetics* (Supplement) 20 (3)88.

Vilela-Morales, E.A., Valois, A.C.C., Nass, L.L. (1997) *Recursos Genéticos Vegetales*. Brasília: Embrapa-Cenargen, 78p.

Viñals, F.N., Ortega, R.G., Garcia, J.C. (1996) *El cultivo de pimientos, chiles y ajies.* Madrid: Mundi-Prensa, 607p.

Virk, P.S., Newbury, H.J., Jackson, M.T., Ford-Loyd, B.V. (1995) The identification of duplicate accessions within a rice germplasm collection using RAPD analysis. *Theoretical and Applied Genetics*, 90:1049-1055.

Waycott, W., Fort, S.B. (1994) Differentiation of nearly identical germplasm accessions by a combination of molecular and morphologic analyses. *Genome*, 37:577-583.
Williams, J.G.K., Kubelik, A.R., Livak, K.J., Rafalski, J.A., Tingey, S.V. (1990) DNA polymorphism amplified by arbitrary primers are useful as genetic markers. *Nucleic Acids Res*., 18:6531-6535.

Williams, J.G.K., Rafalski, J.A., Tingey, S.V. (1993) Genetic analysis using RAPD markers. *Methods Enzymol*., 218:704-740.

Wong, C., Kiew, R., Loh, J.P., Gan, L.H., Set, O., Lee, S.K., Lum, S., Gan, Y.Y. (2001) Genetic diversity of wild banana *Musa acuminata* Colla in Malaysia as evidenced by AFLP. *Annals of Botany*, 88:1017-1025.

Zijlstra, S., Purimahua, C., Lindhout, P. (1991) Pollen tube growth in interespecific crosses between *Capsicum* species. *HortScience*, 26 (5):585-586.